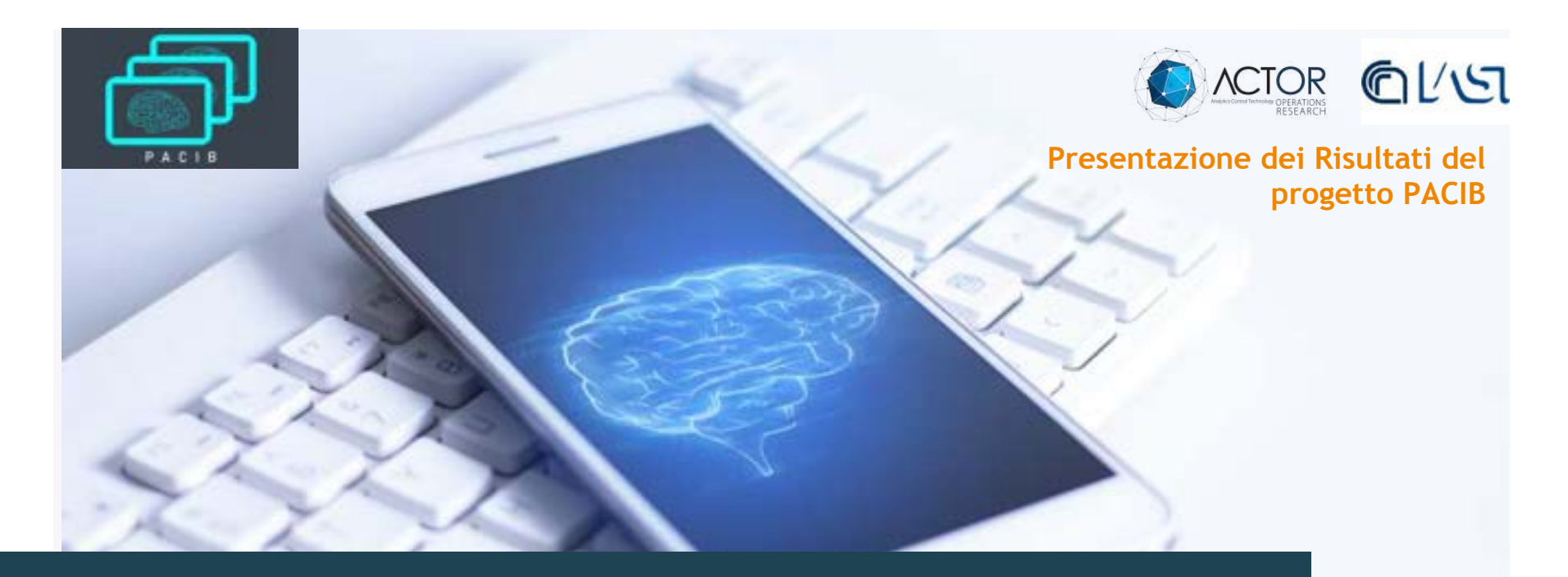

PACIB - Piattaforma per l'Acquisizione, Analisi e Classificazione di Immagini Biomediche

27 Luglio 2020

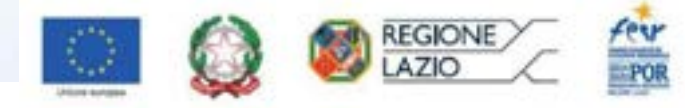

PROGETTO COFINANZIATO DALL'UNIONE EUROPEA

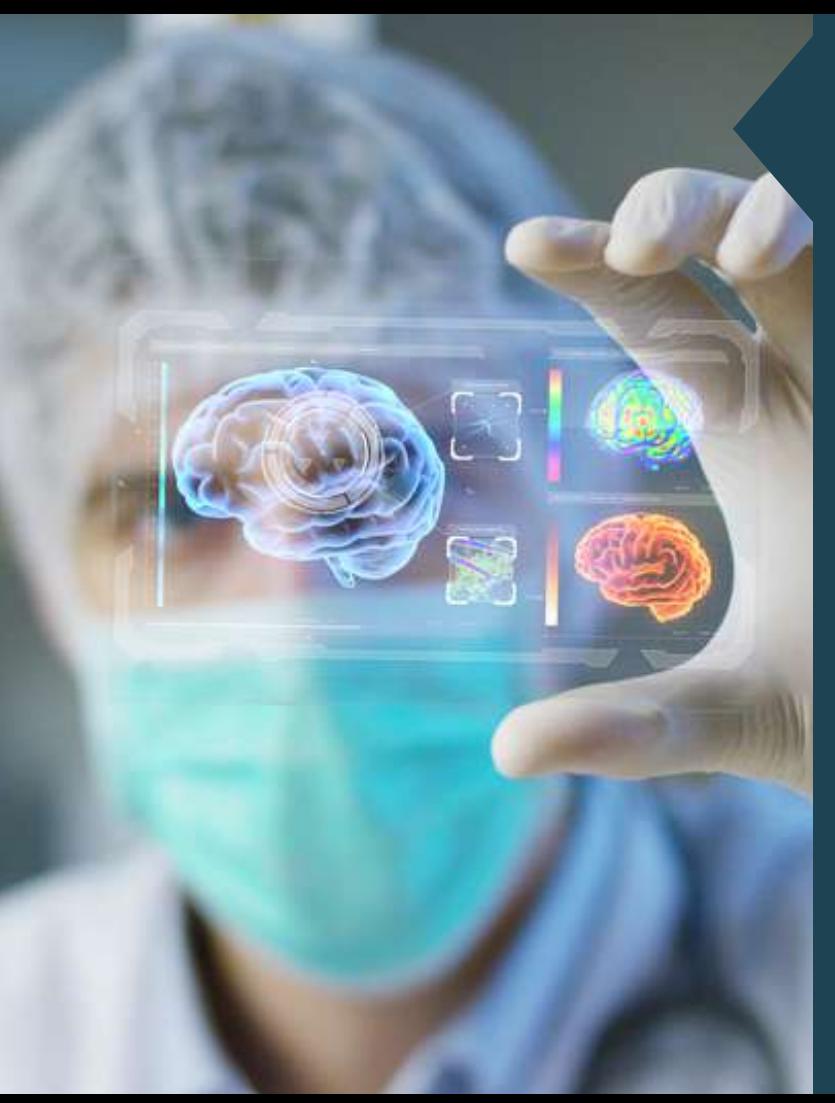

## **Sommario**

Presentazione dell'Azienda Capofila, dei Partner di Progetto e dei Consulenti Sintesi del progetto

- Motivazioni, Oggetto e Obiettivi Risultati OR 1
- Progettazione e realizzazione della base di conoscenza Risultati OR 2
- Progetto dell'architettura della piattaforma e dei moduli da integrare

- Robot per la correzione dell'effetto di volume parziale
- Robot per il controllo degli effetti dei farmaci
- Rinominato: Robot per il change detection
- Robot per la diagnosi e stratificazione
- DEMO su diagnosi basata su ML

Risultati OR 6

- Realizzazione del servizio digitale erogato dalla Piattaforma
- DEMO sulla sperimentazione del sistema

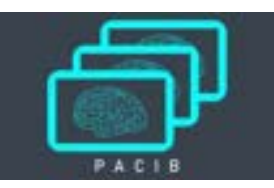

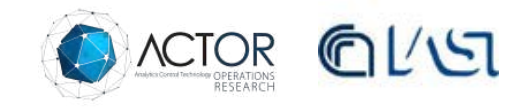

## **Presentazione dell'Azienda Capofila**

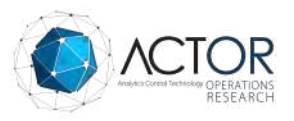

Società di ingegneria (1996)

Sistemi di Supporto alle decisioni

Modelli matematici Strutturazione dei dati Relazioni con centri di ricerca e università

realizzazione di sistemi formazione di giovani dottorandi e post doc per l'inserimento successivo in azienda

**Competenze nel progetto**

Strutturazione dei dati

Molteplicità di domini applicativi

Piattaforma Bloomy per la progettazione dei data base che alimentano modelli

Piattaforma Bloomy per l'orchestrazione dei motori di calcolo

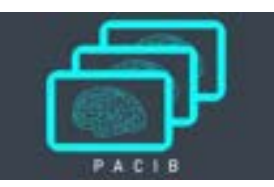

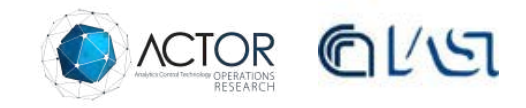

## **Presentazione dei Partner di Progetto**

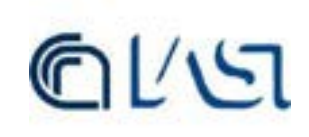

Istituto CNR di ricerca in Sistemistica e Informatica (1974)

> Modelli matematici e logici

Teoria dell'ottimizzazione e del controllo

Complessità e Semantica

Basi di Dati e di Conoscenza

**Settori Applicativi**

Industria Servizi Salute Software Engineering

**Attività di formazione**  Tesi di master e di dottorato, corsi universitari

> **Collaborazioni**  Decine di centri di ricerca e università eccellenti

#### **Competenze nel progetto**

Gruppo di ricercatori in biomedicina sin dalle origini

Più recentemente sviluppo delle metodologie per l'analisi di immagini

Metodi per la gestione e integrazione di dati eterogenei

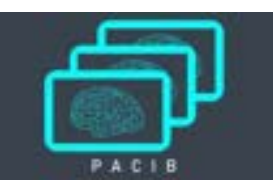

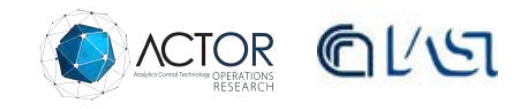

## **Presentazione dei Consulenti**

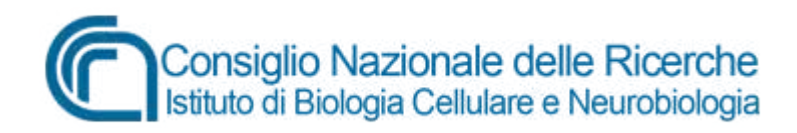

#### **Competenze nel progetto**

Istituto di Biologia Cellulare e Neurobiologia (data di istituzione)

competenze

Nasce dalla fusione dell'Istituto di Biochimica delle Proteine con l'Istituto di Biologia Cellulare e Neurobiologia

Sede delle infrastrutture europee Infrafrontier: Euro-Bioimaging Mouse Clinic-EMMA facility Metodi per la ricostruzione di immagini

Simulazione Monte Carlo di sistemi di imaging

Metodi di correzione delle immagini

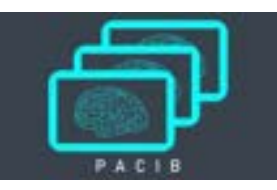

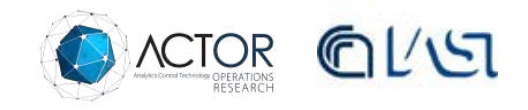

## **Presentazione dei Consulenti**

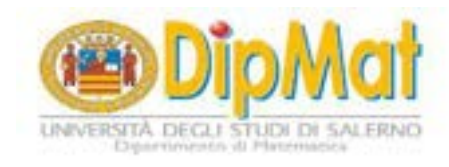

#### Dipartimento di Matematica Università di Salerno (2011)

Comunità di matematici dal 1973

Ricerca Operativa

Logica Matematica

Formazione di dottorandi e post doc

Relazioni con centri di ricerca e università

Dottorato di ricerca in Matematica, Fisica ed Applicazioni

#### **Competenze nel progetto**

Metodi logici applicati all'intelligenza artificiale

Reti neurali

Applicazioni di modelli e metodi matematici a problemi di machine learning

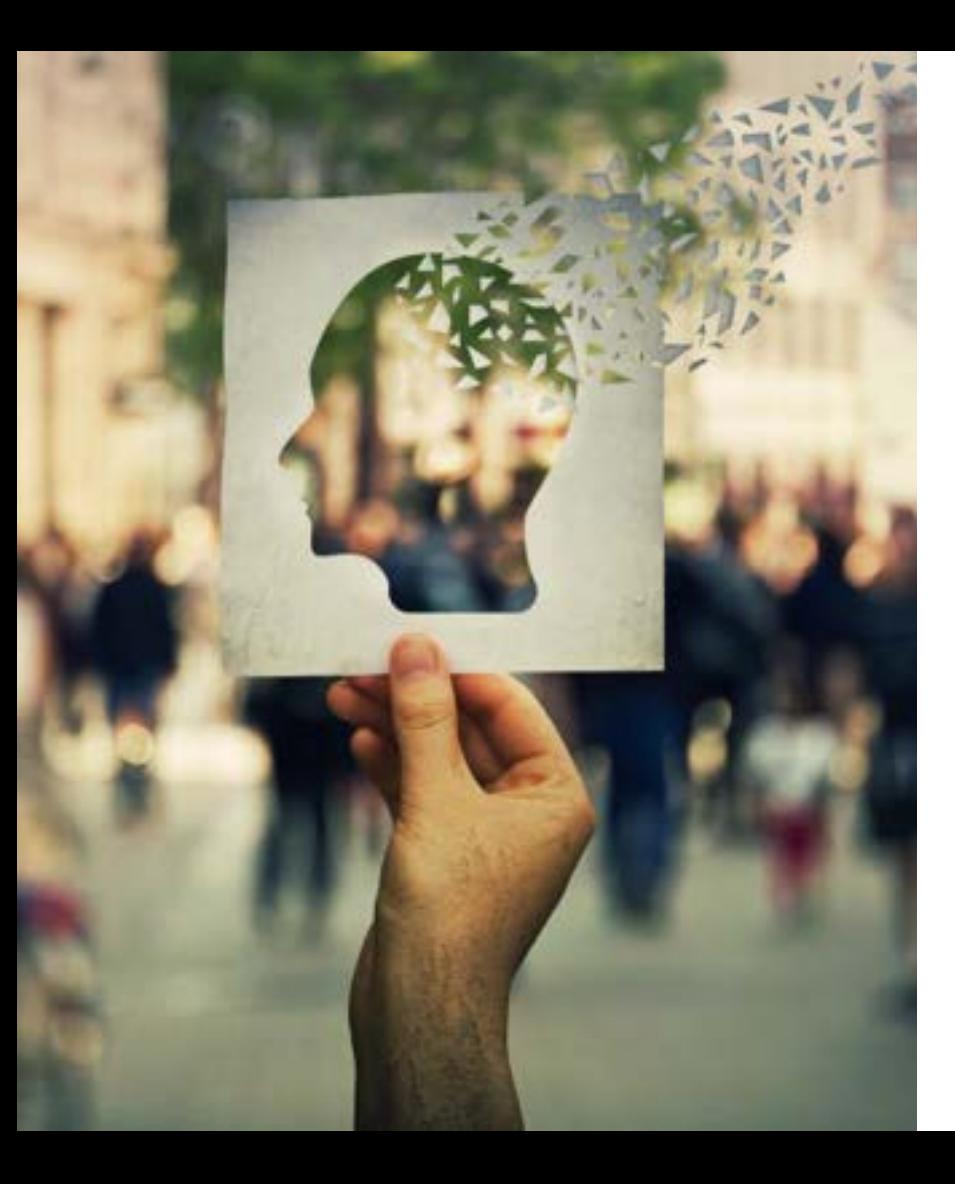

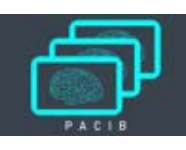

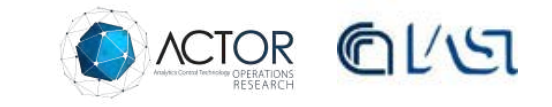

#### **Presentazione dei Consulenti**

- **Dott.ssa Giulia Antognoli**, specializzanda in neuropsicologia presso la Fondazione Santa Lucia IRCCS, Roma
- **Dott. Oreste Bagni**, Direttore Unità operativa complessa Medicina Nucleare, Ospedale S. Maria Goretti, Latina
- **Ing. Filippo Carducc**i, responsabile del Laboratorio di Neuro Immagini del Dipartimento di Fisiologia e Farmacologia "Vittorio Erspamer", Sapienza Università di Roma
- **Prof. Francesco Scopinaro**, è stato primario del Centro di Medicina Nucleare dell'Ospedale Sant'Andrea, Roma
- **Prof. Orazio Schillaci**, attuale Rettore dell'Università di Tor Vergata, professore di Medicina Nucleare responsabile della UOC di medicina nucleare dell'omonimo policlinico.

## **Sintesi del progetto: motivazioni, oggetto e obiettivo complessivo**

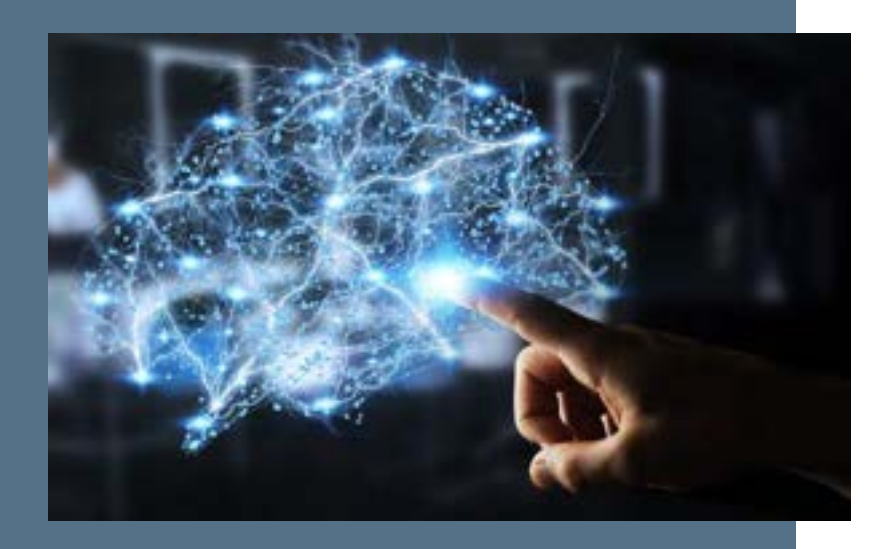

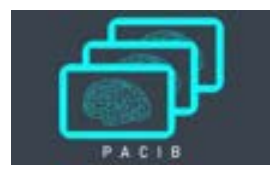

#### **MOTIVAZIONI**

Le **malattie neurodegenerative** e le ricadute economiche e sociali L'assenza di diagnosi precoce e di farmaci

**OGGETTO Diagnosi precoce** nelle malattie neurodegenerative

#### **OBIETTIVO**

**Una piattaforma** che offra un servizio a disposizione di centri di ricerca, unità ospedaliere e singoli medici per la **raccolta, gestione e analisi dei dati e immagini** ai fini di una diagnostica precoce e non invasiva

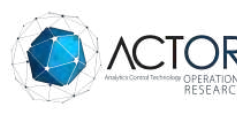

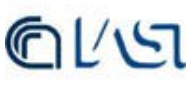

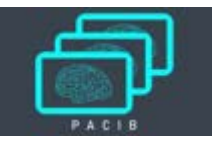

## **Motivazioni**

- Le sindromi demenziali, priorità sanitaria e sociale, coinvolgono prevalentemente memoria, abilità cognitive e comportamento.
- Le malattie neurodegenerative **di Alzheimer** (AD) e **di Parkinson (PD), la cui prevalenza aumenta con l'età,** rappresentano le principali cause di demenza nel mondo.
- A livello mondiale:
	- circa l'1% intorno ai 60-64 anni
	- $\cdot$  > del 25% dopo gli 80 ani di età,
	- media del 5%-7%
- Nel 2018 le persone affette da demenza nel mondo erano circa 50 milioni
- Ogni anno 10 milioni in più

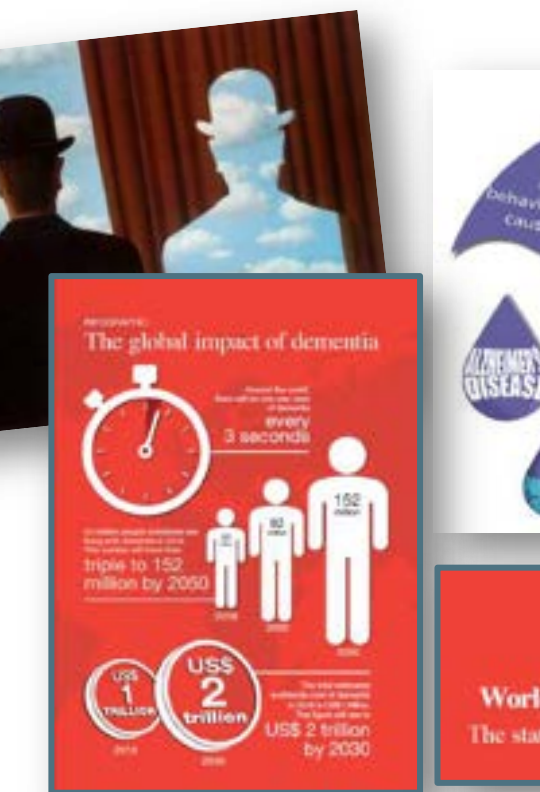

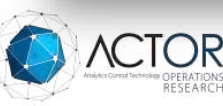

A. too affere ind tainking The most of Tuses of dementia are outlined by

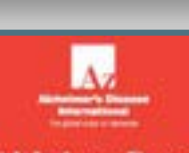

**World Alzheimer Report 2018** The state of the art of dementia research: New frontiers

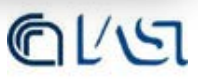

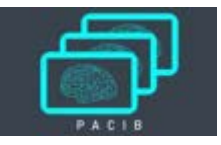

## **Oggetto: il problema della diagnosi precoce**

- Molti sistemi contribuiscono alla neurodegenerazione
- Sovrapposizione di diverse forme di malattia
- Vulnerabilità di specifiche popolazioni neuronali
- Sinaptopatia
- Aggregazione proteica e misfolding come meccanismi di malattia

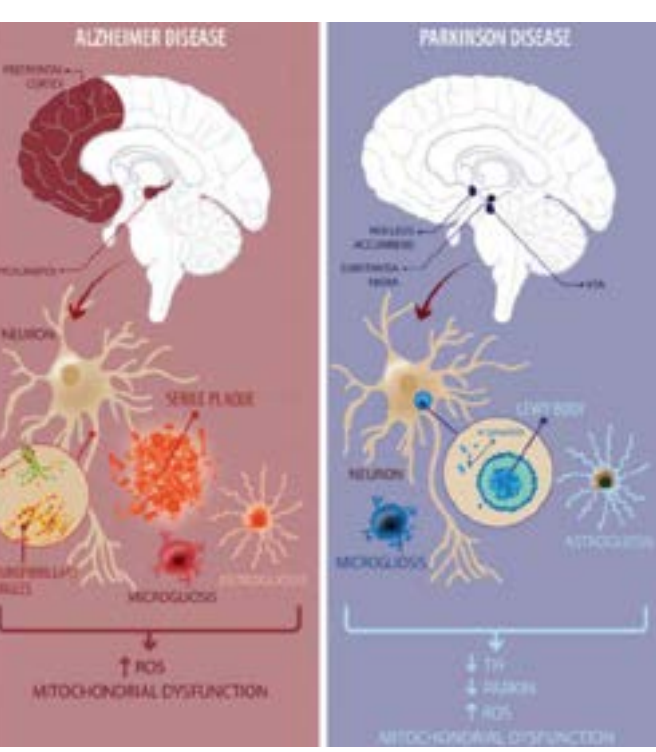

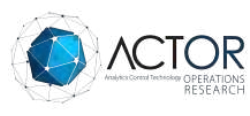

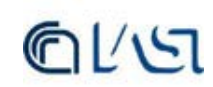

## **Oggetto: il problema della diagnosi precoce**

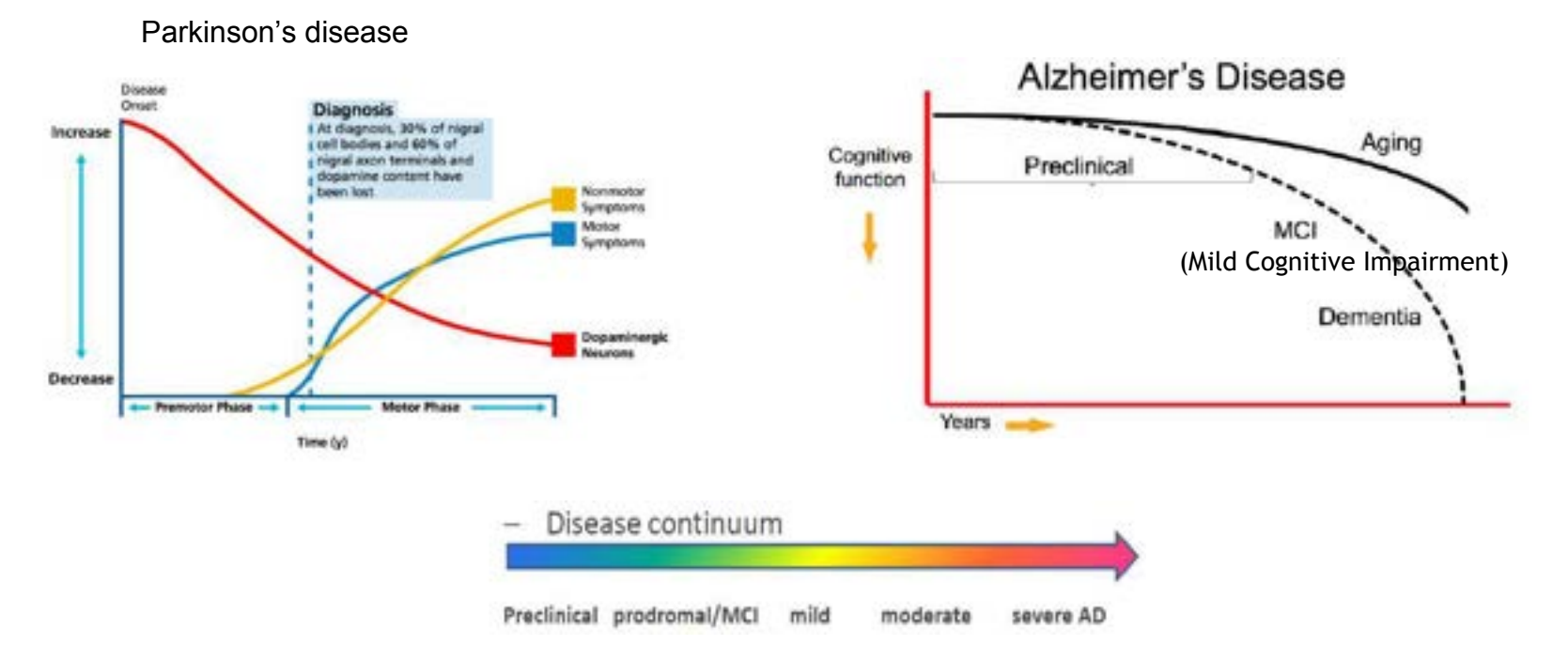

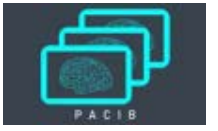

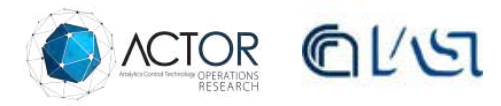

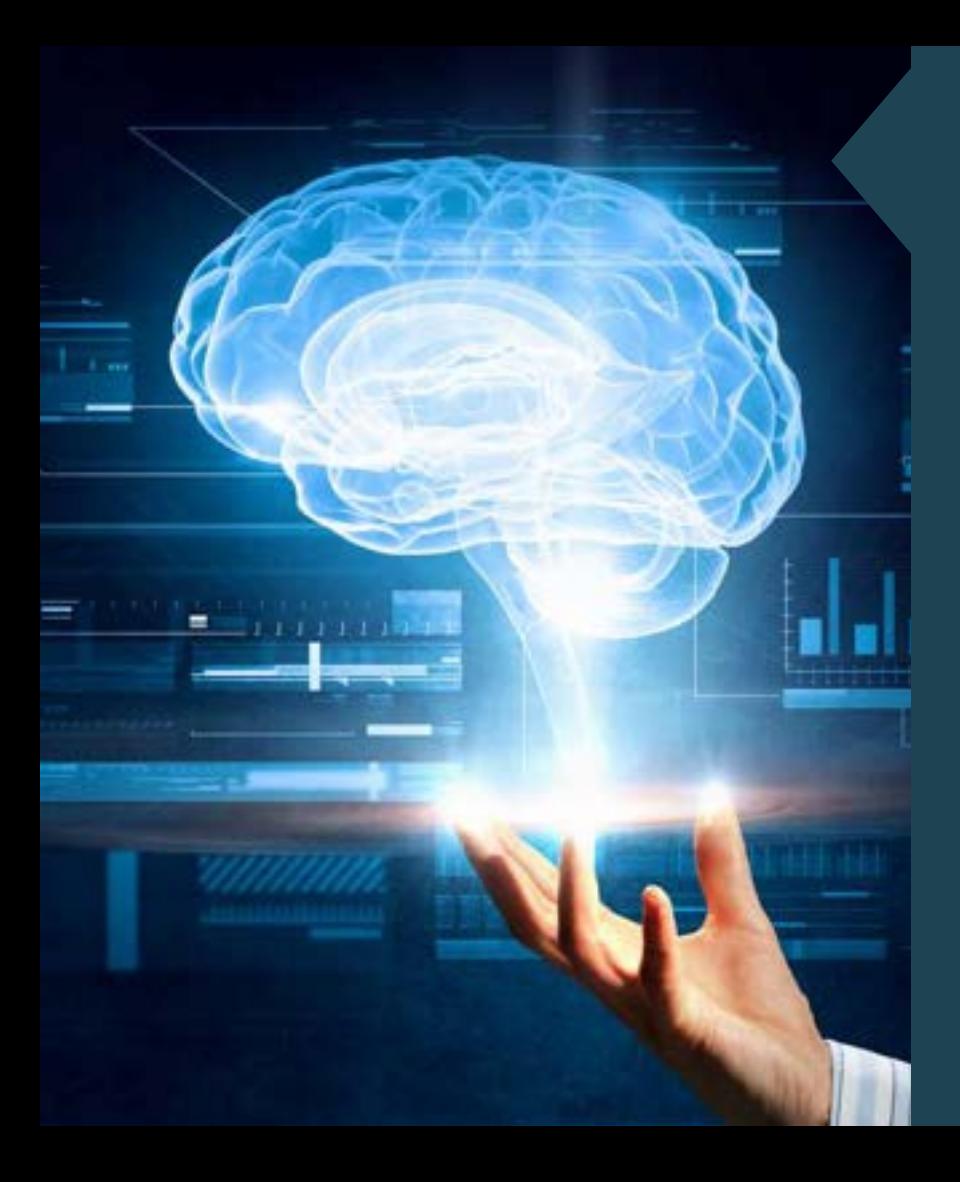

 dati e immagini per il supporto alla diagnosi Obiettivo: piattaforma per l'elaborazione di precoce nelle malattie neurodegenerative

#### Scelte progettuali

- Dominio di indagine
	- La patologia di Alzheimer
- Definizione del problema della diagnosi
	- Il paziente viene classificato secondo 3 stati
		- AD
		- MCI
		- CTR
	- Quali dati per la diagnosi
		- Immagini
		- Test neuropsicometrici
- Problemi e algoritmi studiati per le immagini
	- Correzione dell'effetto dell'errore di volume parziale
	- Change detection
	- Riconoscimento di forme anomale con tecniche di reti convoluzionali

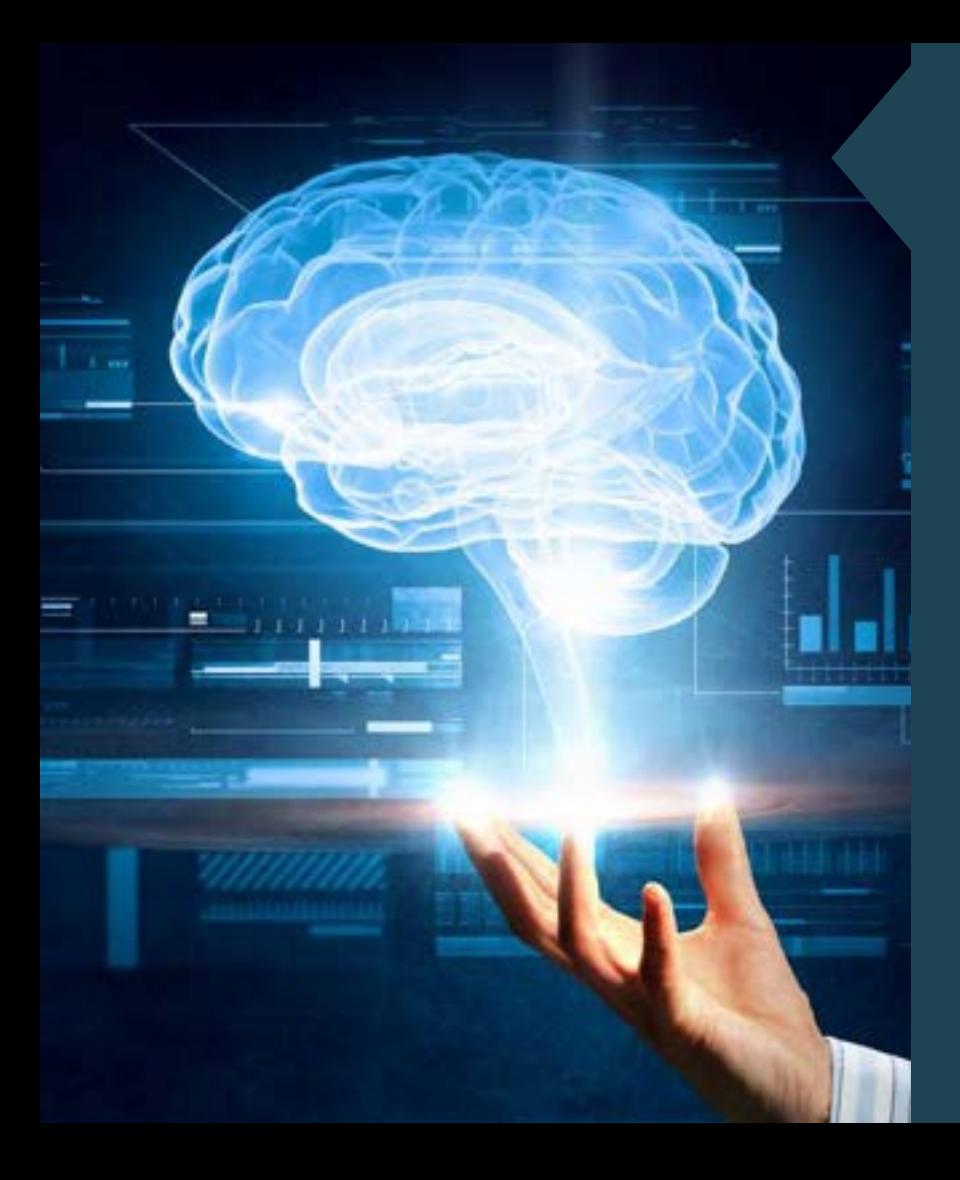

 dati e immagini per il supporto alla diagnosi Obiettivo: piattaforma per l'elaborazione di precoce nelle malattie neurodegenerative

OR 1: Progettazione e realizzazione della base di conoscenza

OR 2: Progetto dell'architettura della piattaforma e dei moduli da integrare

OR 3: Robot per la diagnosi e stratificazione

OR 4: Robot per il controllo degli effetti dei farmaci

OR 5: Robot per la correzione dell'effetto di volume parziale

OR 6: Realizzazione e Sperimentazione del servizio digitale erogato dalla Piattaforma

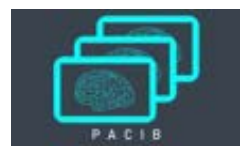

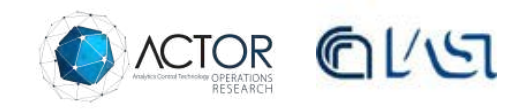

#### **OR1 Progettazione e realizzazione della base di conoscenza: le opzioni e le scelte**

**Dominio di interesse:**  Malattia di Alzheimer **Non solo immagini:**  Cercare correlazioni fra i risultati delle rilevazioni radiografiche e quelli di alcuni tipi di test clinici **Fra i dati di una patologia si osservano:**  dati relativi ai fenotipi dati relativi alle cause

**Nel contesto della diagnosi:**  servirebbero biomarcatori

**Attualmente vengono usati:**  dati da fenotipi

Bioimmagini (PET, RMI) descrivono modifiche morfologiche e funzionali

Dati dai test neuropsicometrici descrivono modifiche nelle funzioni cerebrali nel comportamento

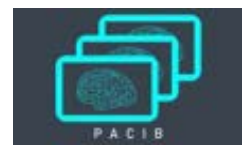

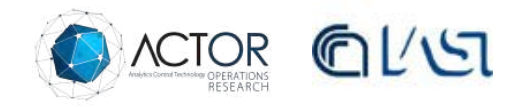

#### **OR1 Progettazione e realizzazione della base di conoscenza: fonti e tipi di dati**

#### **DB pubblici e dati da Centri clinici Italiani Patologia di Alzheimer**

#### **ADNI: "Alzheimer's Disease Neuroimaging Initiative"**

2757 soggetti (AD, MCI, controlli) seguiti dal 2009 2500 variabili misurate Fondi pubblici e privati per 144 milioni di dollari

#### **AddNeuroMed** (https://www.synapse.org)

800 soggetti (AD,MCI, controlli), standard clinici sono europei 800 variabili misurate Partenariato pubblico-privato supportato EFPIA nell'ambito del progetto InnoMed (Innovative Medicines in Europe).

#### **Unità operativa complessa Medicina Nucleare, Ospedale S. Maria Goretti, Latina**

#### **Dati di interesse per PACIB**

#### **Dati dai test neuropsicometrici** Clinical Dementia Rating Scale (CDR) Functional Activities Questionnaire (FAQ) Geriatric Depression Scale (GDS) Mini-Mental State Examination (MMSE) Modified Hachinski Ischemia Scale Neuropsychiatric Inventory (NPI) Neuropsychiatric Inventory Questionnaire (NPI-Q) Neuropsychological Battery

**Immagini**  PET e RMI

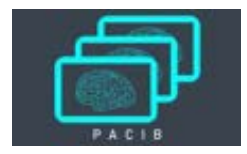

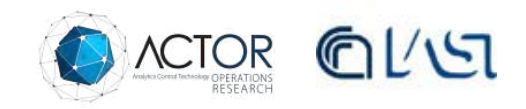

### **OR1 Progettazione e realizzazione della base di conoscenza:schemi concettuali e tecnologie**

#### **Annotazione dei dati da test**

#### DA:

**DB SQL:** data base che organizza i dati raccolti dal personale sanitario durante le visite

A: **DB Ontologico:** basato su una ontologia costruita sino a annotare le singole variabili

#### **Immagini da RMI e PET**

Il DB di immagini nella sua realizzazione futura

- NoSQL database (CauchDB, MongoDB)
- Utilizzo di API REST per interagire con il repository o database NoSQL

**Il DB di immagini nella sua realizzazione attuale**

• Cloud file repository (Google Drive)

## **OR1 Popolamento del data base delle immagini**

#### **TIPOLOGIE DI IMMAGINI 3D**

- **RMI**
- **PET**

#### **DA ADNI**

- **Risonanza magnetica (sequenze strutturali, di imaging ponderate per diffusione, perfusione e sequenze di stati di riposo) 160**
- **PET amiloide con florbetapir F18 (florbetapir) o florbetaben F18 (florbetaben);**
- **18F-FDG-PET (FDG-PET);**
- **AV-1451 PET**

#### **DA LATINA**

- **VIZAMYL (florbetapir F18 (florbetapir)**
- **Neuraceq florbetaben F18 (florbetaben)**

#### **CARATTERISTICHE IMMAGINI PET PET ADNI**

- **Identificano la presenza di Amiloide (placche)**
- **Sono affiancate da RMI**
- **Esistono casi longitudinali**

#### **PET LATINA**

- **Sono di tipo funzionale (metabolismo)**
- **Non hanno la corrispondente RMI perché la macchina è più recente**

#### **QUANTITA' IMMAGINI ADNI (PET+RMI)**

- **99 AD**
- **106 CTR**
- **29 AD longitudinali (da 2 A 4 repliche)**
- **36 CTR longitudinali (idem)**

**Possiamo stimare circa 10 Giga in termini di immagini assiali**

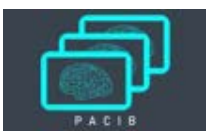

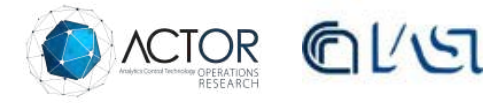

## **OR1 Il database Ontologico: l'ontologia da ADNI - Sintesi**

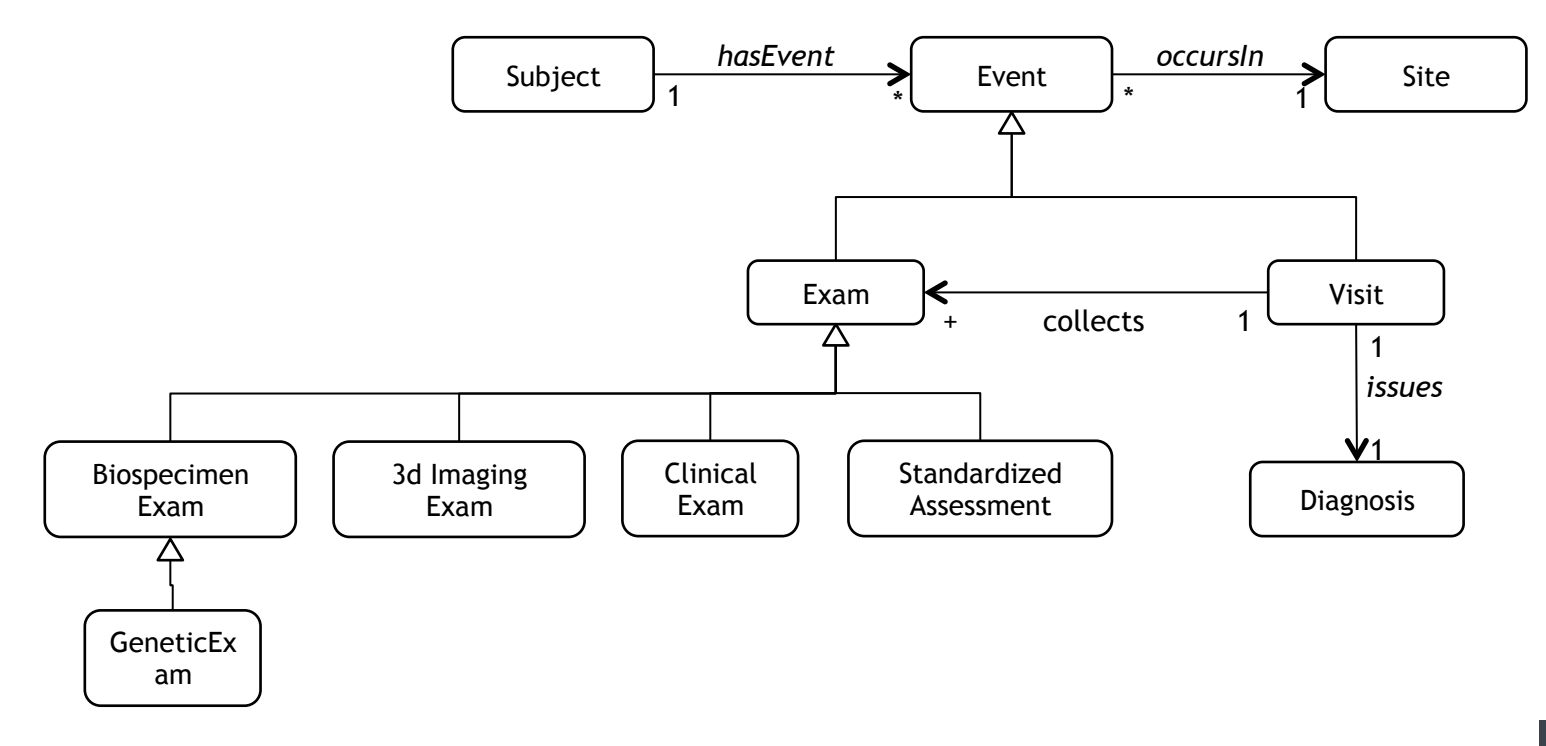

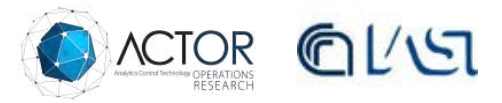

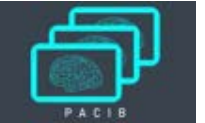

## **OR1 Il database Ontologico: l'ontologia da ADNI - sintesi**

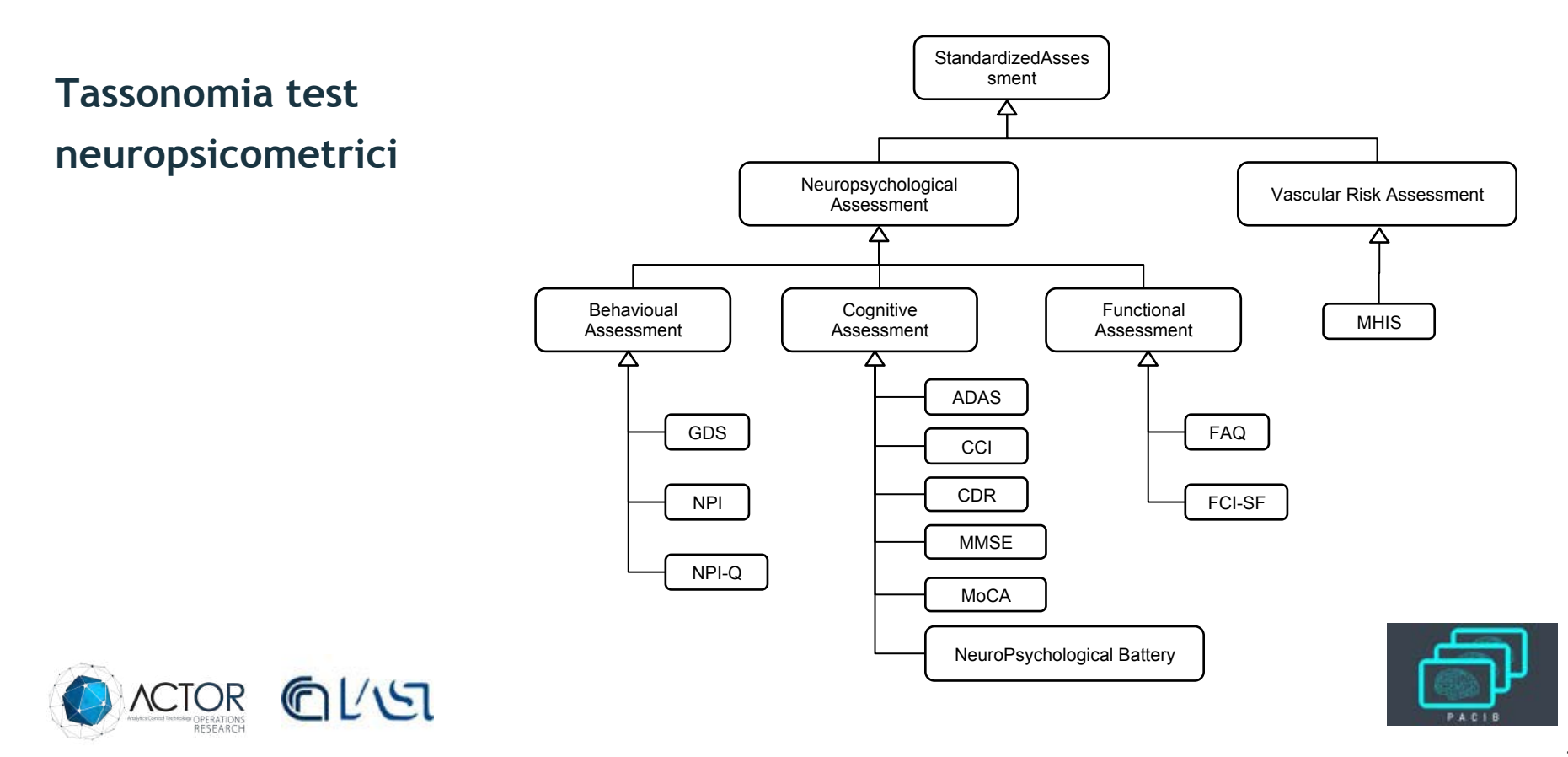

## **OR2: Progetto dell'architettura della piattaforma e dei moduli da integrare**

## **Schema Funzionale**

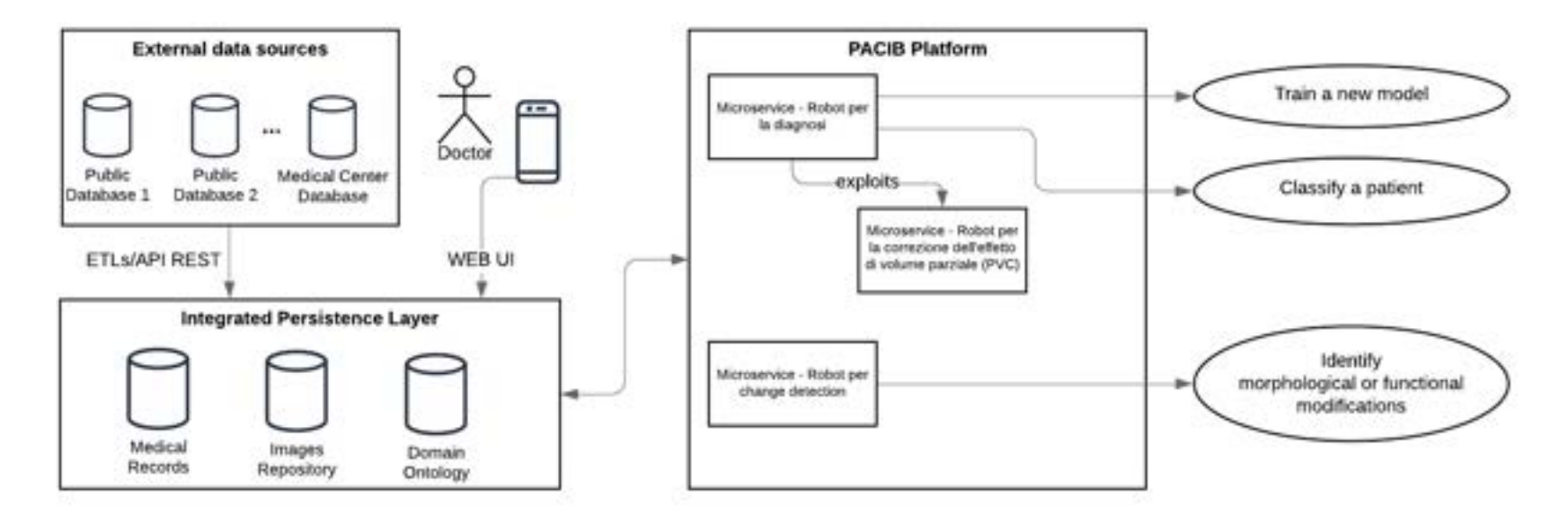

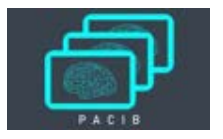

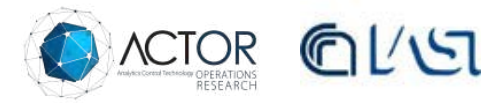

## **OR2: Progetto dell'architettura della piattaforma e dei moduli da integrare**

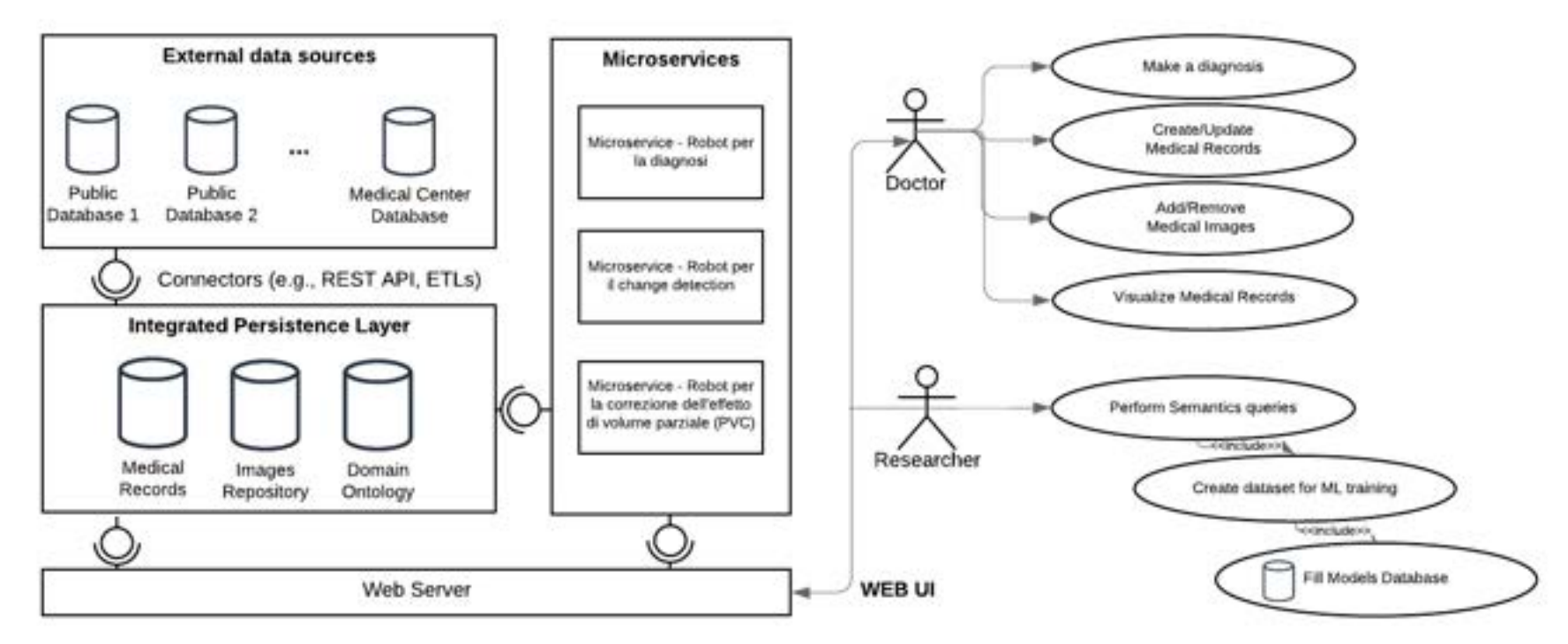

**Casi d'uso** 

![](_page_20_Picture_3.jpeg)

![](_page_20_Picture_4.jpeg)

![](_page_21_Picture_0.jpeg)

![](_page_21_Picture_1.jpeg)

#### **OR 5: Robot per la correzione dell'effetto di volume parziale (PVC)**

**Correzione mediante metodi Monte Carlo**  Roberto Massari **BASATO SU IMMAGINI PET LATINA** 

**Metodo Reblurred Van-Cittert (RVC)** Filippo Carducci **BASATO SU IMMAGINI PET+RMI ADNI** 

![](_page_21_Picture_5.jpeg)

![](_page_21_Picture_6.jpeg)

## **OR1 Popolamento del data base delle immagini**

#### **TIPOLOGIE DI IMMAGINI 3D**

- **RMI**
- **PET**

#### **DA ADNI**

- **Risonanza magnetica (sequenze strutturali, di imaging ponderate per diffusione, perfusione e sequenze di stati di riposo) 160**
- **PET amiloide con florbetapir F18 (florbetapir) o florbetaben F18 (florbetaben);**
- **18F-FDG-PET (FDG-PET);**
- **AV-1451 PET**

#### **DA LATINA**

- **VIZAMYL (florbetapir F18 (florbetapir)**
- **Neuraceq florbetaben F18 (florbetaben)**

#### **CARATTERISTICHE IMMAGINI PET PET ADNI**

- **Identificano la presenza di Amiloide (placche)**
- **Sono affiancate da RMI**
- **Esistono casi longitudinali**

#### **PET LATINA**

- **Sono di tipo funzionale (metabolismo)**
- **Non hanno la corrispondente RMI perché la macchina è più recente**

#### **QUANTITA' IMMAGINI ADNI (PET+RMI)**

- **99 AD**
- **106 CTR**
- **29 AD longitudinali (da 2 A 4 repliche)**
- **36 CTR longitudinali (idem)**

**Possiamo stimare circa 10 Giga in termini di immagini assiali**

![](_page_22_Picture_25.jpeg)

![](_page_22_Picture_26.jpeg)

![](_page_23_Picture_0.jpeg)

![](_page_23_Figure_1.jpeg)

Nella tecnica PET la presenza di una componente di radiazione diffusa degrada il contrasto dell'immagine, pertanto è desiderabile lo sviluppo di un metodo di correzione atto a ottenere miglioramenti in termini di risoluzione spaziale e rapporto segnale-rumore.

In effetti, la necessità di una correzione rispetto al fenomeno di diffusione è ben nota nella modalità di acquisizione PET 3D dove la questa componente può essere superiore al 40%.

Il metodo prevede la possibilità di stimare la componente diffusa presente in un esame clinico PET/ CT in modo da poter effettuare una correzione.

![](_page_23_Picture_6.jpeg)

![](_page_23_Picture_7.jpeg)

![](_page_24_Picture_0.jpeg)

![](_page_24_Picture_2.jpeg)

![](_page_24_Figure_3.jpeg)

Il radionuclide utilizzato nella PET decade emettendo un positrone (decadimento β+) che per annichilazione genera due fotoni gamma di energia pari a 511 keV. Detti fotoni emessi a 180° l'uno dall'altro sono rivelati contemporaneamente dal tomografo PET definendo così la direzione lungo cui si trova il punto in cui sono stati generati (line of response o LOR).

Durante l'acquisizione degli eventi di coincidenza si possono verificare tre tipo di occorrenze:

- I fotoni prodotti nell'annichilazione raggiungono i rivelatori senza subire interazioni: l'evento è detto **TRUE**;
- I fotoni prodotti nell'annichilazione raggiungono i rivelatori ma almeno uno di essi subisce diffusione Compton: l'evento è detto **SCATTERED**;
- Due fotoni provenienti da diversi processi di annichilazione vengono rivelati senza che il corrispettivo fotone della coppia venga rivelato da alcun rivelatore: l'evento è detto **RANDOM**.

Evidentemente le LOR assegnate nel caso di eventi scattered e random sono o inesatte o addirittura non correlate eventi di annichilazione, e provocano un degrado della qualità dell'immagine.

![](_page_25_Picture_0.jpeg)

![](_page_25_Picture_2.jpeg)

Il metodo Monte Carlo è un metodo di calcolo numerico basato sul campionamento di variabile casuali, poiché il trasporto di particelle e la loro interazione con la materia sono processi stocastici, l'applicazione di metodi Monte Carlo per il calcolo di soluzioni a problemi in tali ambiti è particolarmente vantaggiosa.

**Mediante simulazione Monte Carlo si può stimare la componente diffusa/random e correggere opportunamente una acquisizione PET migliorandone il rapporto segnale-rumore e di conseguenza il contrasto d'immagine e la risoluzione spaziale.**

**GATE** (GEANT4 Application for Tomographic Emission) che è una piattaforma di simulazione basata su un codice generico GEANT4 e progettata per le esigenze di simulazione specifiche delle applicazioni PET/SPECT.

In combinazione con GATE è stato utilizzato il software **STIR** (Software for Tomographic Image Reconstruction) dedicato alla ricostruzione d'immagine, ampiamente utilizzato in letteratura specialmente per la ricostruzione iterativa di immagini PET.

**Per effettuare la simulazione si deve partire dai dati di ricostruzione PET/CT misurati ed è necessario conoscere la tipologia di tomografo utilizzato per poter inserire nella simulazione tutte le geometrie e i materiali che costituiscono il sistema di rivelazione. Ovviamente, tanto più è realistica la descrizione del sistema fornita, quanto più sarà accurata la stima ottenuta dalla simulazione Monte Carlo.** 

![](_page_26_Picture_0.jpeg)

![](_page_26_Picture_2.jpeg)

![](_page_26_Figure_3.jpeg)

![](_page_27_Picture_0.jpeg)

![](_page_27_Picture_2.jpeg)

![](_page_27_Picture_3.jpeg)

Simulazione Monte Carlo GATE v8.2/STIR v3.0 Workstation dual processor Intel Xeon E5-2630 v4 @2.2GHz 64 GB di RAM - HDD 12Gb/s SAS interface

![](_page_27_Picture_5.jpeg)

![](_page_27_Picture_6.jpeg)

Stima della frazione Random/Scattered

![](_page_27_Picture_8.jpeg)

PET Corretta

![](_page_28_Picture_0.jpeg)

![](_page_28_Picture_2.jpeg)

I risultati preliminari ottenuti hanno evidenziato risultati compatibili con quelli in letteratura\*, il metodo presenta però punti critici:

- Necessità di avere a disposizione una esatta descrizione dei tomografi.
- Alto costo in termini di lavoro nell'implementazione e validazione dei modelli dei tomografi.
- Consigliato l'uso dei software proprietari dei tomografi.
- Necessità di molto tempo macchina per espletare una simulazione MC statisticamente significativa.

Fase molto onerosa nel processo di messa a punto del sistema di correzione. Non è sempre semplice reperire queste informazioni da parte delle case produttrici.

I calcoli MC sono adatti ad essere svolti tramite il calcolo distribuito. Si può pensare di diminuire i tempi utilizzando più risorse con costi ovviamente maggiori. Altra possibilità sarebbe l'uso di GPU, ma attualmente non supportate da GATE.

Castiglioni et al., "Scatter correction techniques in 3D PET: a Monte Carlo evaluation," 1998 IEEE Nuclear Science Symposium Conference Record. 1998 IEEE Nuclear Science Symposium and Medical Imaging Conference (Cat. No.98CH36255), Toronto, Ontario, Canada, 1998, pp. 738-742 vol.1, doi: 10.1109/NSSMIC.1998.775241

M. Gaens, J. Bert, U. Pietrzyk, N. Jon Shah and D. Visvikis, "GPU-accelerated Monte Carlo based scatter correction in brain PET/MR," 2013 IEEE Nuclear Science Symposium and Medical Imaging Conference (2013 NSS/MIC), Seoul, 2013, pp. 1-3, doi: 10.1109/NSSMIC.2013.6829265

B. Ma et al., "Scatter Correction Based on GPU-Accelerated Full Monte Carlo Simulation for Brain PET/MRI," in IEEE Transactions on Medical Imaging, vol. 39, no. 1, pp. 140-151, Jan. 2020, doi: 10.1109/TMI.2019.2921872

C. S. Levin, M. Dahlbom and E. J. Hoffman, "A Monte Carlo correction for the effect of Compton scattering in 3-D PET brain imaging," in IEEE Transactions on Nuclear Science, vol. 42, no. 4, pp. 1181-1185, Aug. 1995, doi: 10.1109/23.467880

![](_page_29_Picture_2.jpeg)

**Immagini PET - effetto del volume parziale:** 

- a) sfocatura 3D (spill-out) e attenuazione del segnale
- b) discretizzazione del segnale PET

Actual object with pixel

grid overlapped

c) Effetti combinati di spill-out e spill-in

Moses W, Derenzo S. Empirical observation of resolution degradation in positron emission tomographs utilizing block detectors [abstract]. J Nucl Med. 1993;34(suppl):101P.

Spill-out

![](_page_29_Picture_8.jpeg)

**c** 

Spill-out

Actual activity distribution.

Spill-in

![](_page_29_Picture_9.jpeg)

Measured image

![](_page_29_Picture_10.jpeg)

![](_page_29_Picture_11.jpeg)

Measured image

![](_page_30_Figure_0.jpeg)

![](_page_30_Picture_2.jpeg)

#### **Risoluzione spaziale delle immagini PET: 5÷6 mm**

Strutture con una estensione spaziale inferiore a circa 2,5 volte questa risoluzione spaziale, mostrano riduzioni del valore massimo del segnale PET a causa del PVE

- 
- Ne consegue che le aree cerebrali dove si verificano significative riduzioni volumetriche di GM e/o WM mostrano una maggiore sensibilità locale al PVE
- In presenza di atrofia, apparenti cambiamenti nel valore del segnale PET possono, almeno in parte, essere attribuiti al PVE e non alla malattia, rendendo difficoltoso l'interpretazione dei dati e l'utilizzo della PET nello studio di biomarcatori dell'AD

![](_page_30_Picture_8.jpeg)

**AD PET**

Soret M. et al. Partial-volume effect in PET tumor imaging. J Nucl Med. 2007;48:932–45

![](_page_31_Picture_0.jpeg)

![](_page_31_Picture_2.jpeg)

![](_page_31_Picture_3.jpeg)

![](_page_31_Picture_4.jpeg)

Una tecnica per la correzione del PVE di deconvoluzione largamente e idoneamente utilizzata negli studi quantitativi del segnale PET con 18F-Fludeoxyglucose (18-FDG) nell'AD è denominata **Reblurred Van-Cittert (RVC)** 

Questa tecnica assume un modello di rumore gaussiano ed è basata su correzioni iterative effettuate voxel-by-voxel, come espresso dalla seguente formula:

$$
f_{k+1}(x) = f_k(x) + \alpha \cdot h(x) \otimes [f(x) - h(x) \otimes f_k(x)]
$$

dove: il parametro  $\alpha$  definisce lo step iterativo e può assumere valori compresi tra 0 e 2, h(x) è il PSF dello scanner, ⊗ è l'operatore di convoluzione

L'algoritmo è inizializzato con  $f_0(x) = f(x)$  dove  $f(x)$  è l'immagine PET originale

Yang et al. Partial volume correction for PET quantification and its impact on brain network in Alzheimer's disease. Sci Rep. 2017 Oct 12;7(1)

![](_page_32_Picture_0.jpeg)

![](_page_32_Picture_2.jpeg)

Il processo iterativo viene arrestato sulla base del valore dell'entropia congiunta (Joint Entropy - JE) computato sulla base della funzione di densità di probabilità congiunta (Probabily Density Function – PDF) delle immagini funzionali PET e neuroanatomiche di risonanza magnetica (MR) ad alta risoluzione acquisite sullo stesso paziente in esame

![](_page_32_Figure_4.jpeg)

Yang et al. Partial volume correction for PET quantification and its impact on brain network in Alzheimer's disease. Sci Rep. 2017 Oct 12;7(1)

![](_page_33_Picture_0.jpeg)

![](_page_33_Picture_2.jpeg)

![](_page_33_Figure_3.jpeg)

![](_page_34_Picture_0.jpeg)

# **Metodo Reblurred Van-Cittert (RVC) O** ACTOR CLUST

![](_page_34_Picture_2.jpeg)

![](_page_35_Picture_0.jpeg)

## **Metodo Reblurred Van-Cittert (RVC) ACTOR** CLIST

![](_page_35_Figure_2.jpeg)
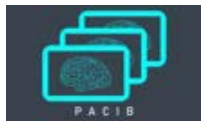

# **Metodo Reblurred Van-Cittert (RVC) ACTOR** CL'1

Utilizzo dei dati nella classificazione basata su machine learning

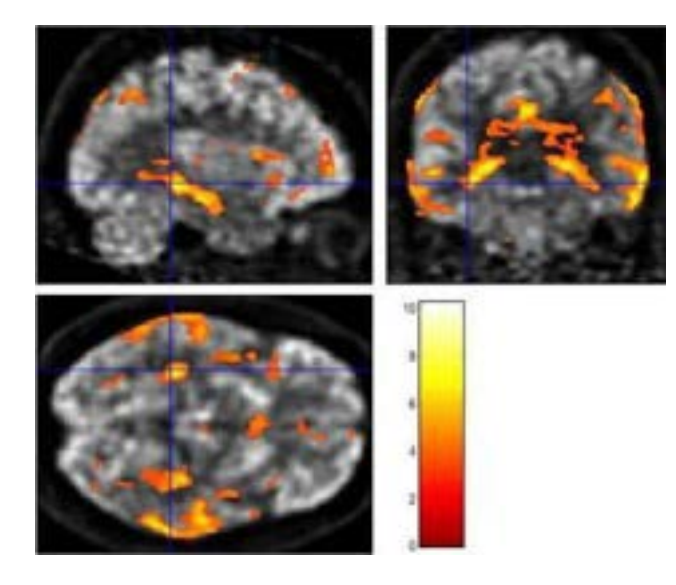

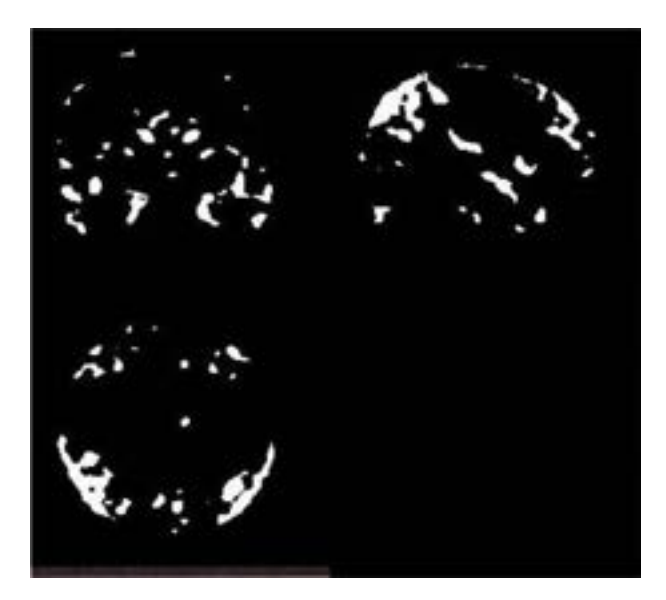

single-case whole-brain Ground Truth (GT)

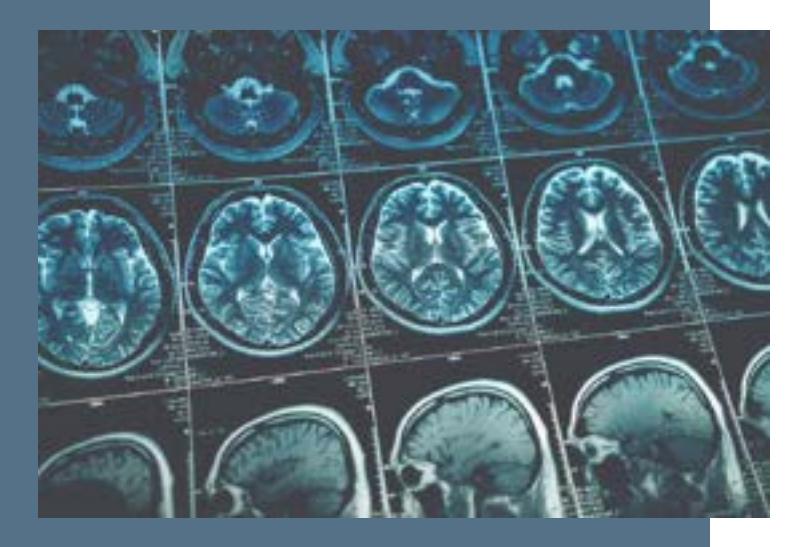

Metodi non supervisionati per l'identificazione di cambiamenti nel tempo in immagini da PET **Mauro Mazzei** 

#### **BASATO SU IMMAGINI PET ADNI**

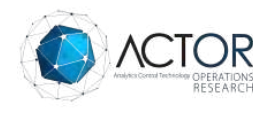

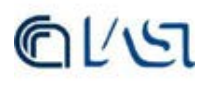

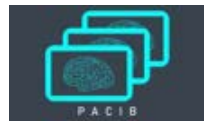

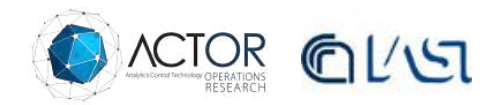

#### **Dominio applicativo e scelte adottate**

In questo contesto applicativo il monitoraggio della diagnostica precoce di malattie neurodegenerative attraverso l'analisi e la classificazione di immagini biomediche rappresenta uno degli aspetti di particolare importanza per una valutazione oggettiva dell'andamento della malattie come l'Alzheimer.

La scarsa conoscenza di significativi elementi che possano introdurre delle valutazione oggettive sull'andamento di malattie neurodegenerative ci ha indotto ad intraprendere una metodologia basata su tecniche di riconoscimento immagini non supervisionate.

L'attività di ricerca ha focalizzato i risultati su analisi dati di immagini PET fornendo dei cluster che sintetizzano le componenti estratte per una valutazione **ex ante ex post** rispetto ai tempi di evoluzione e/o al raffronto con altri soggetti analizzati.

Il rilevamento dei cambiamenti (Change Detection) è un problema fondamentale in vari campi, come la sorveglianza delle immagini, telerilevamento, imaging medico, ecc.

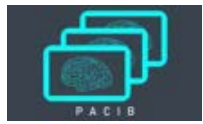

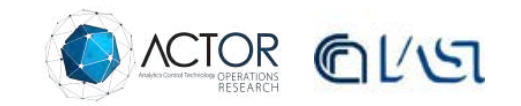

**Metodologia applicata** 

Metodo automatico non supervisionato, attraverso la definizione di un algoritmo di feature selection ed estrazione di significativi attributi numerici relativi alle proprietà degli elementi di studio appartenenti ai cluster selezionati.

Per questo lavoro sono state elaborate immagini PET dal protocollo Alzheimer's Disease Neuroimaging Initiative (ADNI) è un progetto mondiale che fornisce dati clinici affidabili per la ricerca del principio della patologia, la prevenzione ed il trattamento della malattia di Alzheimer.

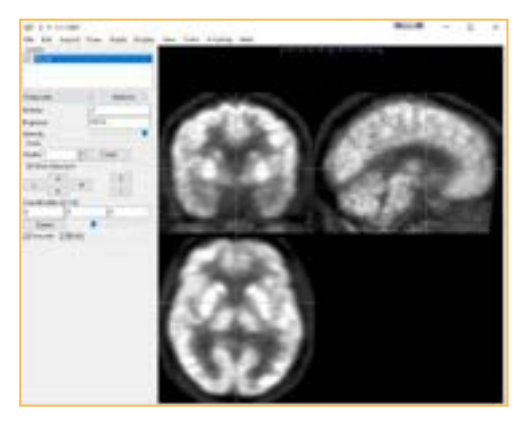

Condizioni a contorno: Darkset = -1; Brightest =14152 immagine PET a 12 mesi Darkset = 0; Brightest = 19621 immagine PET a 24 mesi

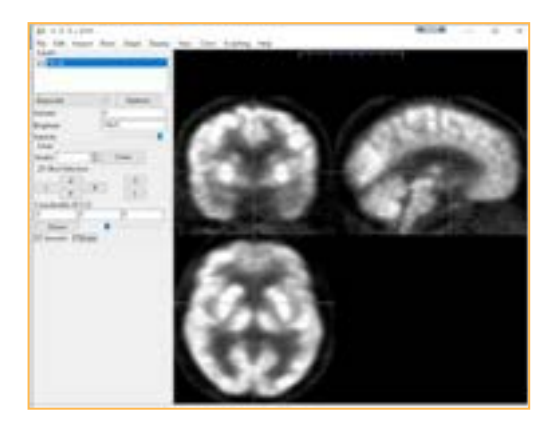

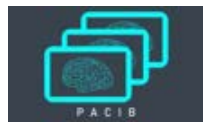

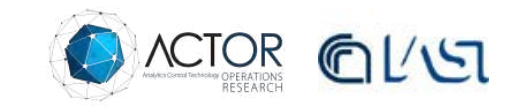

#### **Tomografia, voxel analysis, sezioni, algoritmi di feature selection**

Dalla tomografia longitudinale mantenendo l'asse Z ortogonalmente fisso, sono state estratte 9 sezioni longitudinali, la sezione nominata Z=0 risulta essere quella centrale.

Applicazioni di algoritmi per identificare le feature e i loro attributi attraverso indici spaziali di cui:

- Indice di distanza spaziale  $d = \sqrt{(X'-X'')}^2 + (Y'-Y'')^2$
- Media quadratica della distanza dal centro di gravità  $d_1 = v(\sum_{i=1}^n \frac{d_i c^{2i}}{n})$
- Indici di forma  $y_1 = \frac{2\sqrt{\pi A}}{p}$   $y_1 = \frac{A}{p^3}$
- Indice di edge detection  $G_x = \begin{bmatrix} +1 & 0 & -1 \\ +2 & 0 & -2 \\ +1 & 0 & -1 \end{bmatrix}$  \* A e  $G_y = \begin{bmatrix} +1 & +2 & +1 \\ 0 & 0 & 0 \\ -1 & -2 & -1 \end{bmatrix}$  \* A
- Indici di connettività  $K_i = max d_{ii}$   $A_i = \sum_{i=1}^n d_{ij}$

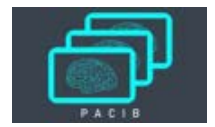

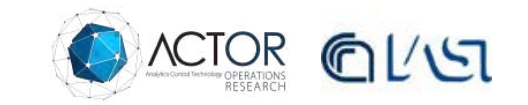

#### **Feature selection, oggetti trovati, modello dei dati realizzato (modello di predizione)**

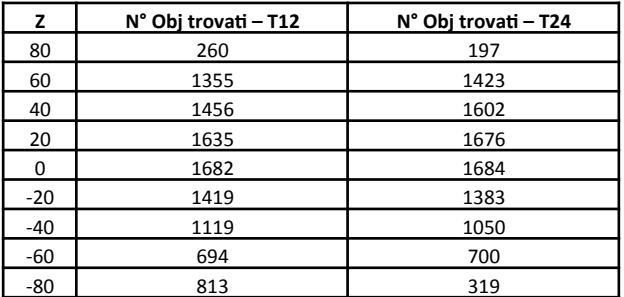

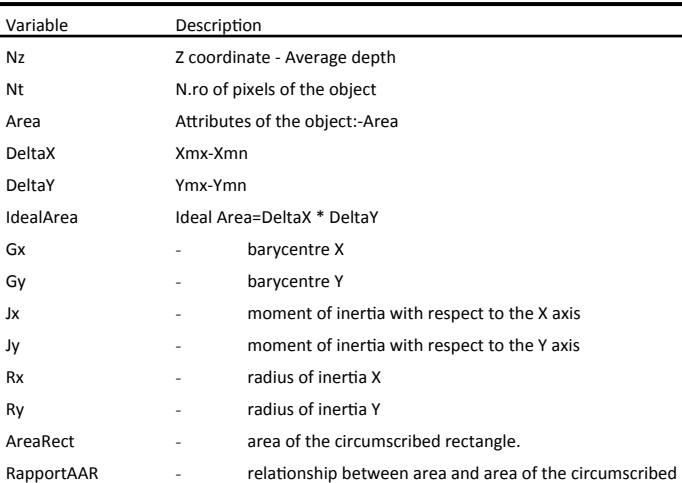

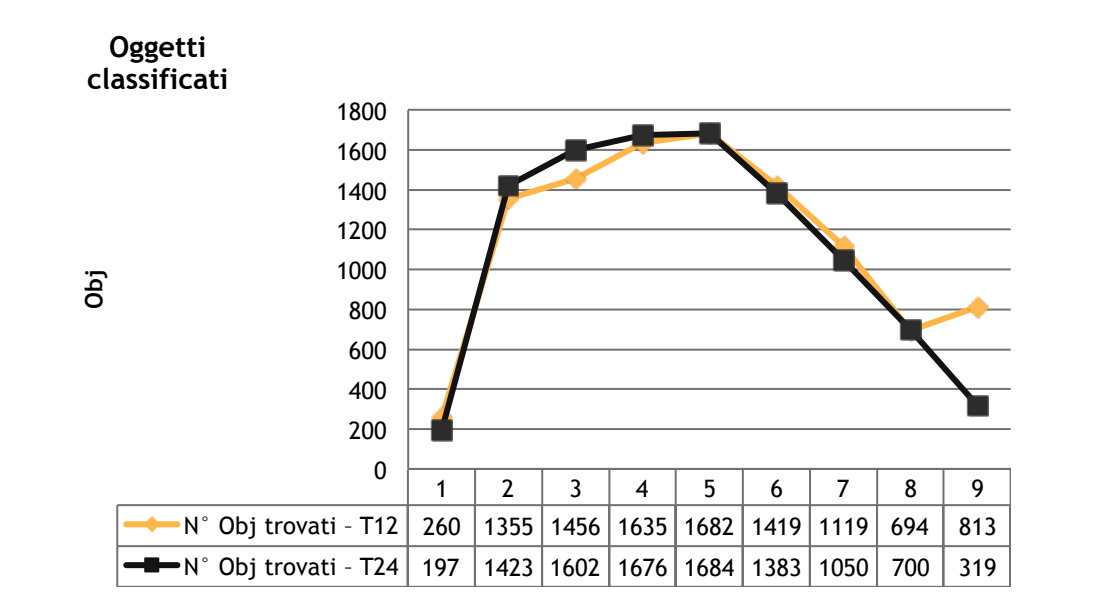

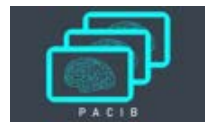

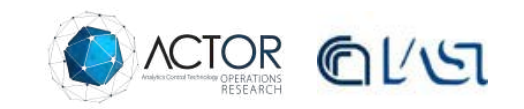

**PCA Analysis**

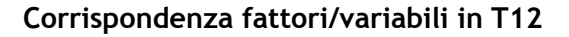

#### **Corrispondenza fattori/variabili in T24**

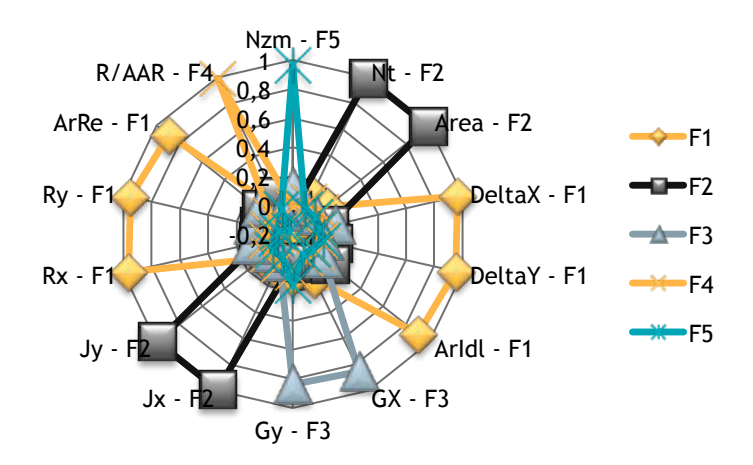

**Percentuale varianza complessiva spiegata:**  0,42 0,68 0,79 0,86 0,92

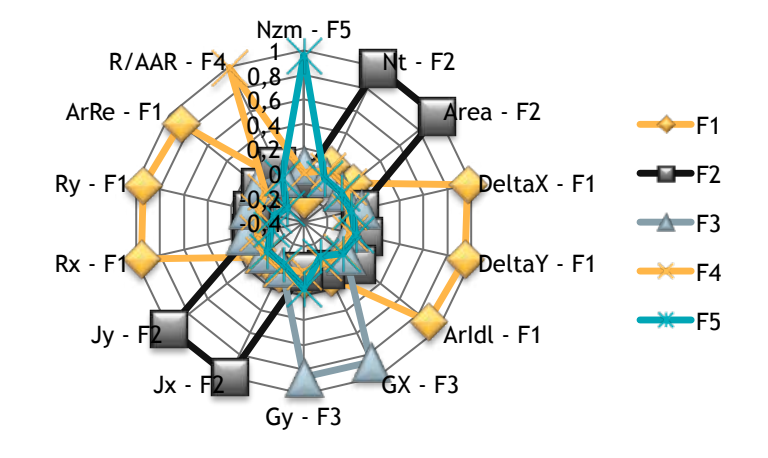

**Percentuale varianza complessiva spiegata:**  0,41 0,68 0,78 0,85 0,92

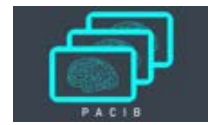

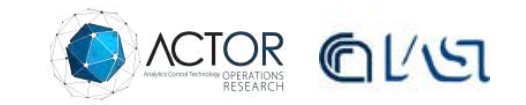

#### **Software di ricostruzione immagini in base al modello non supervisionato utilizzato**

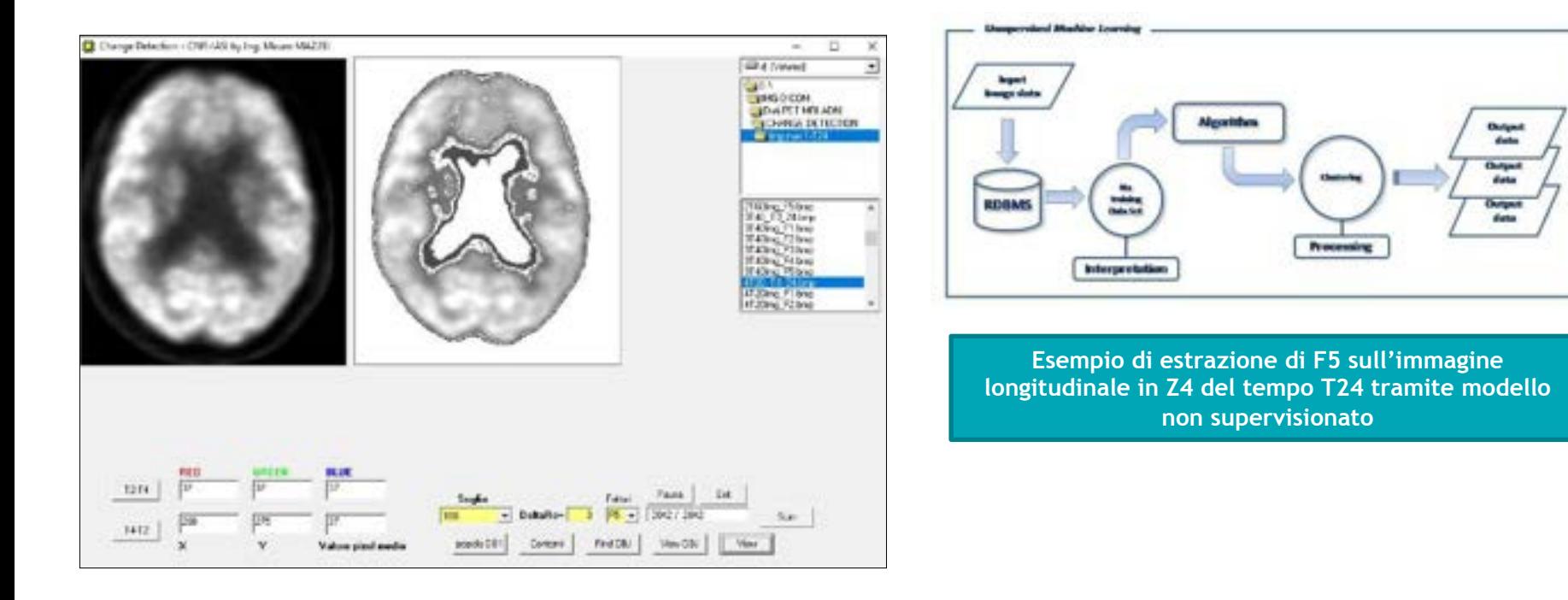

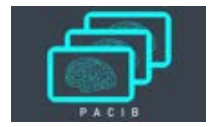

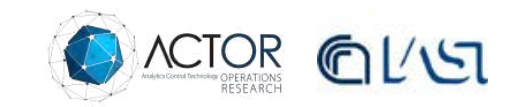

#### **Si riportano i risultati ottenuti delle immagini ricostruite con il modello non supervisionato**

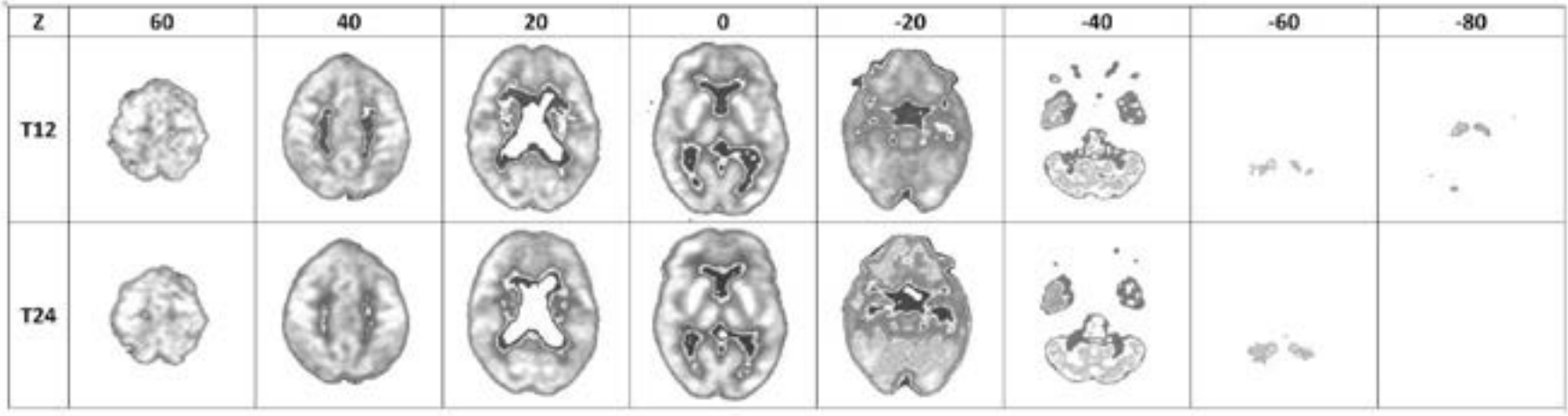

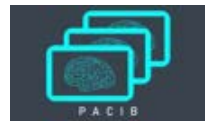

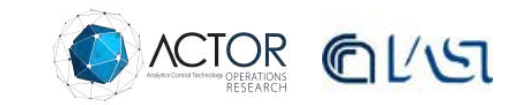

#### **Classificazione degli oggetti in F5 su software R**

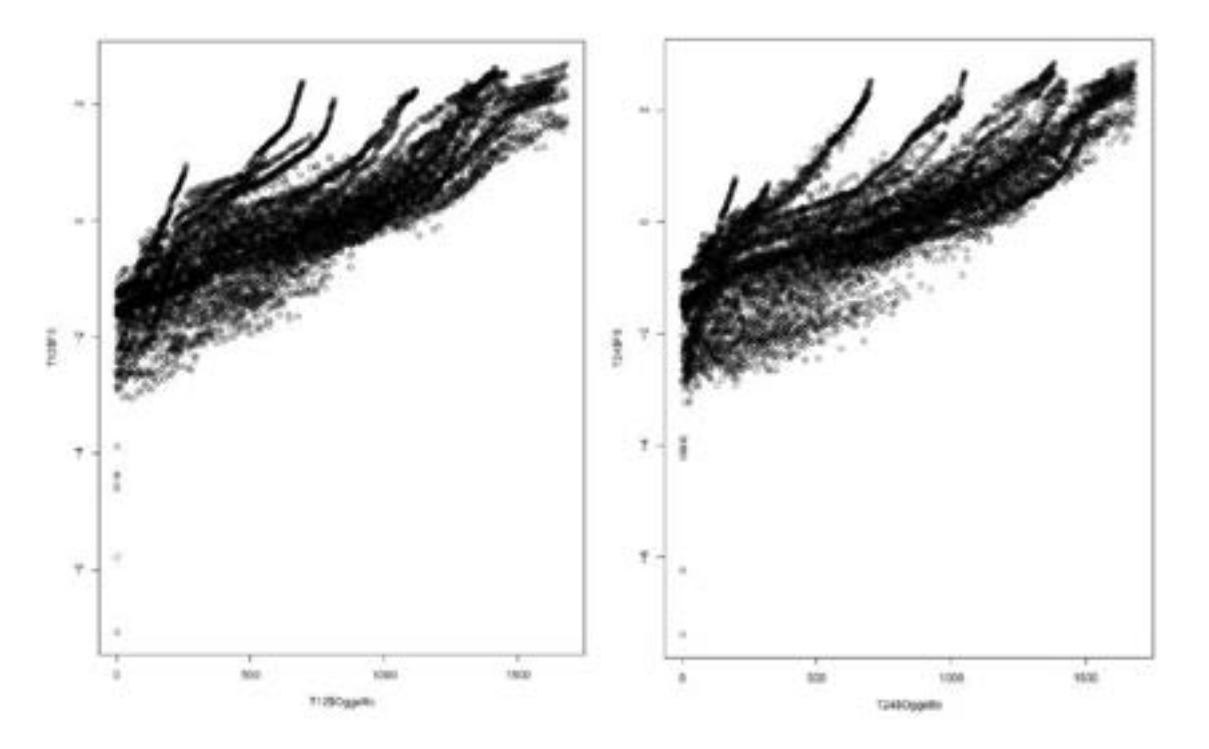

## **OR 3 Robot per la diagnosi e**

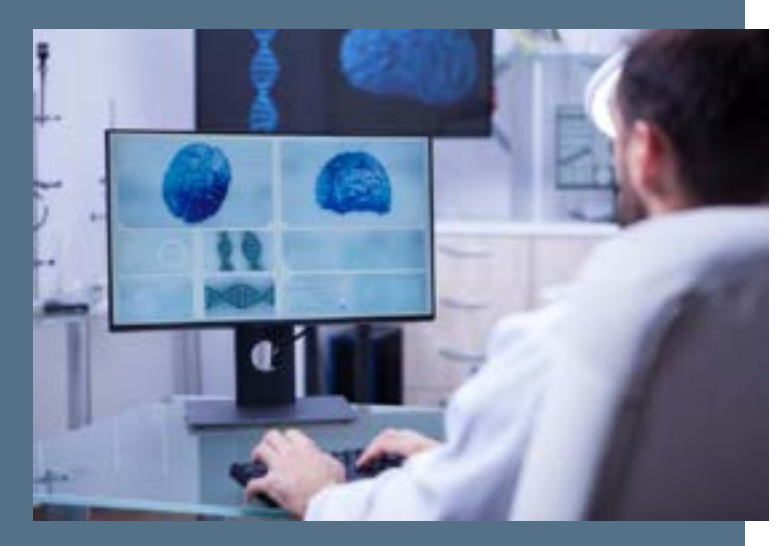

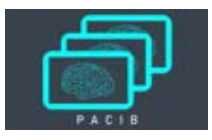

**stratificazione** 3.1: Scelta di un nucleo di metodi per il robot: metodi statistici e metodi di machine learning basati su funzioni e su regole 3.2: Progetto e realizzazione del framework che integri tali metodi 3.3 Training dei moduli di machine learning sui

dati della base di conoscenza generata da OR1

**Gaetano VITALE** 

DEMO sull'algoritmo per il riconoscimento di situazioni patologiche

**Domenico PASCUCCI** 

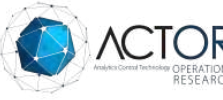

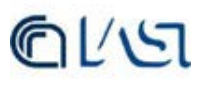

### **OR 3.1: Scelta di un nucleo di metodi per il robot**

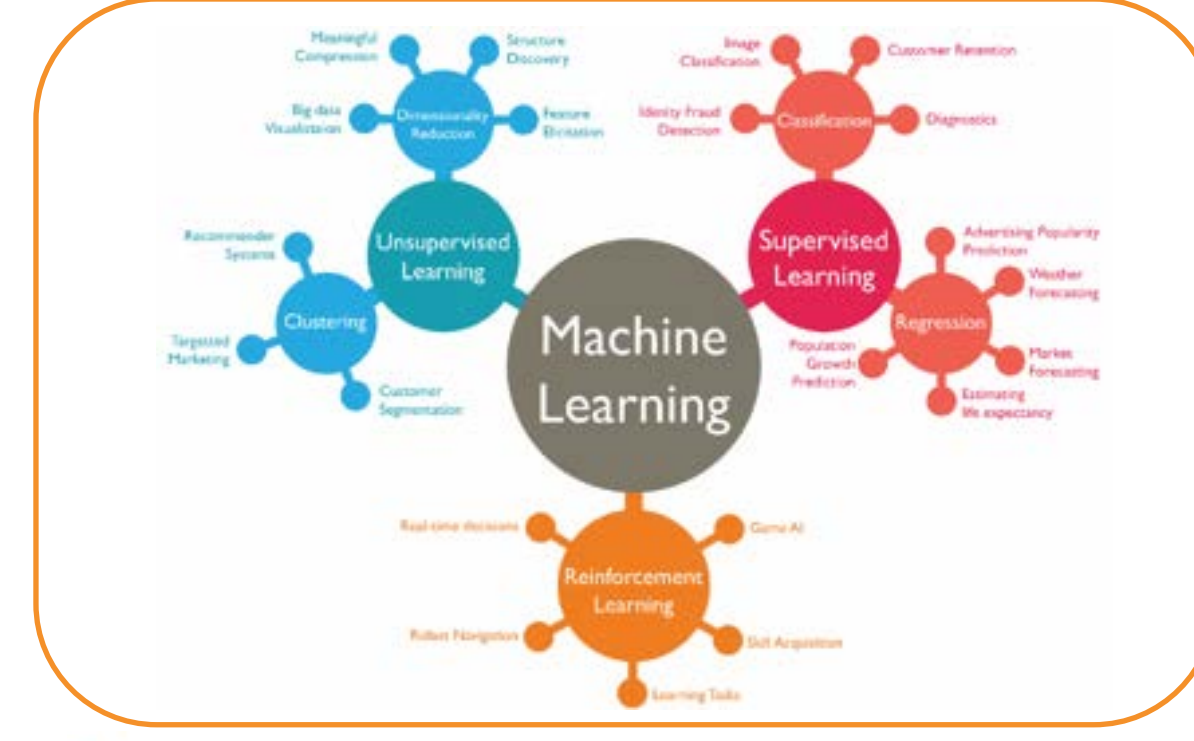

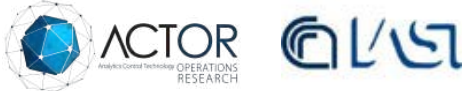

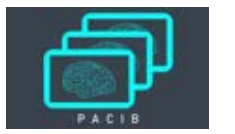

**OR 3.1 Scelta di un nucleo di metodi per il robot** 

#### **Reti Neurali Convoluzionali (CNN)**

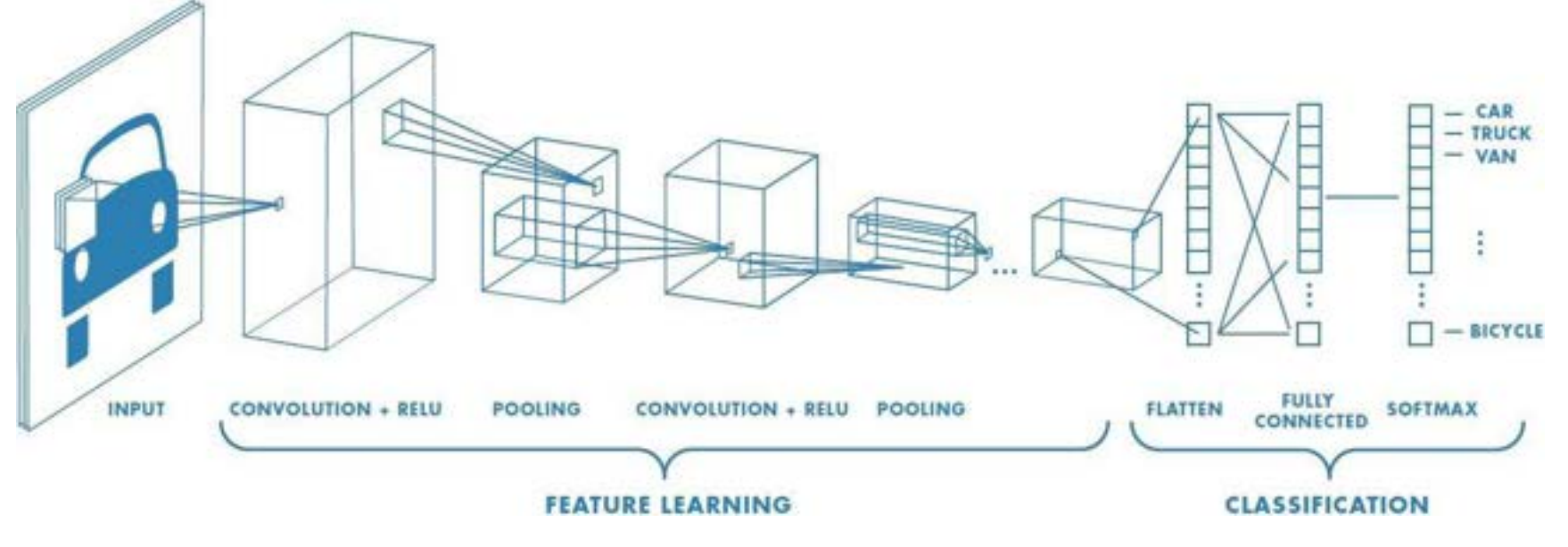

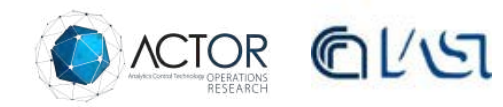

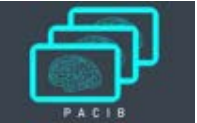

#### **Transfer Learning**

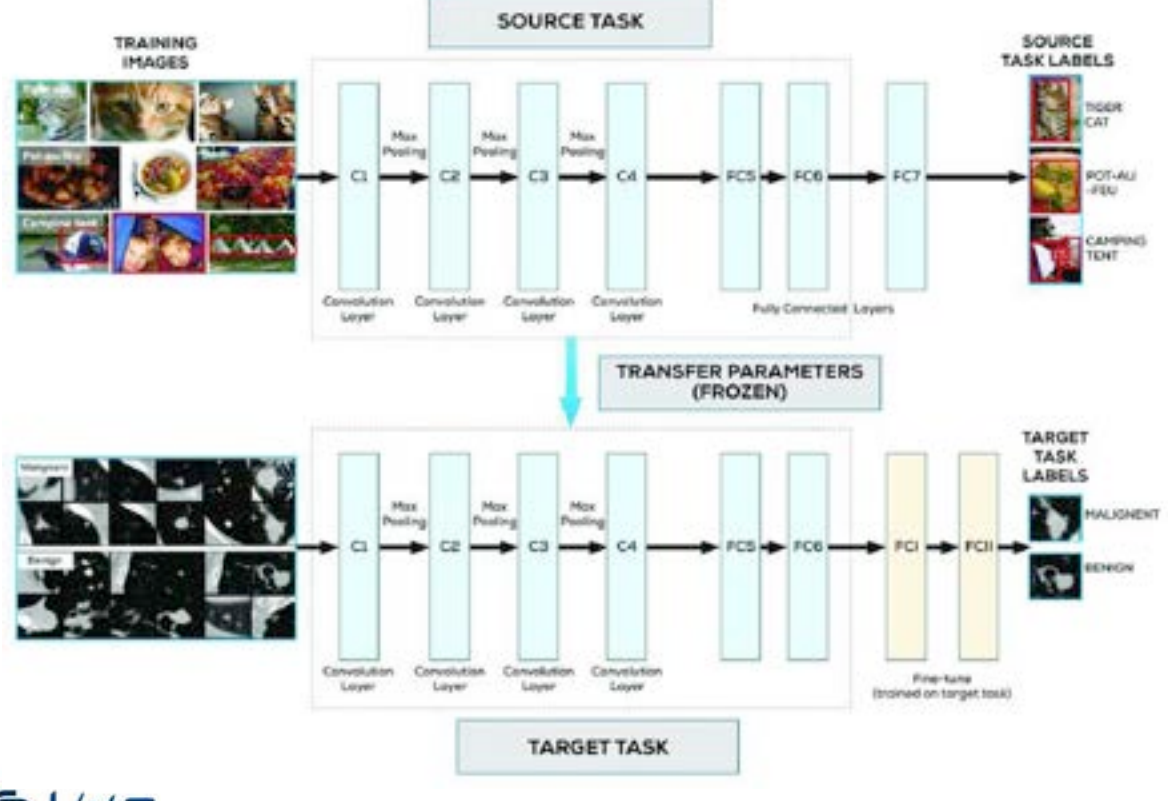

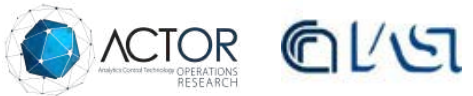

#### **Transfer Learning - Deep Medic Network**

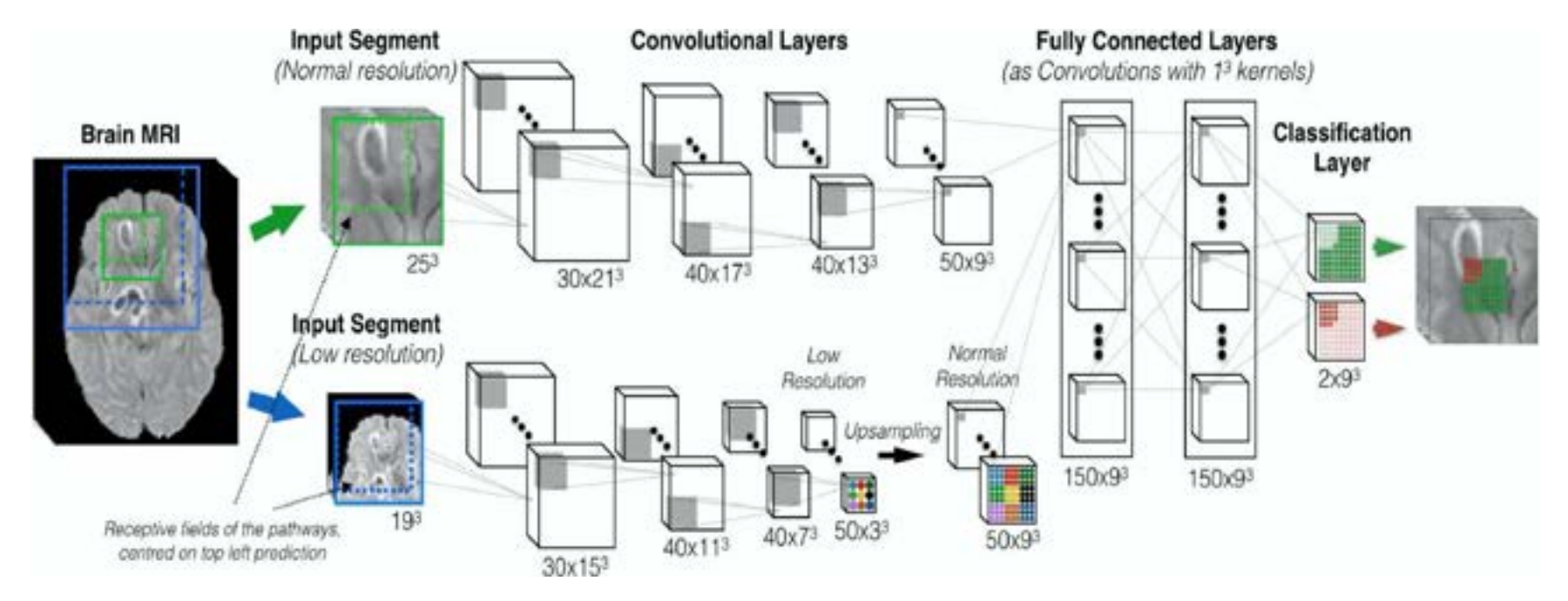

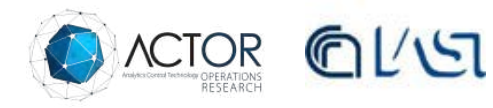

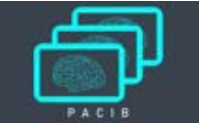

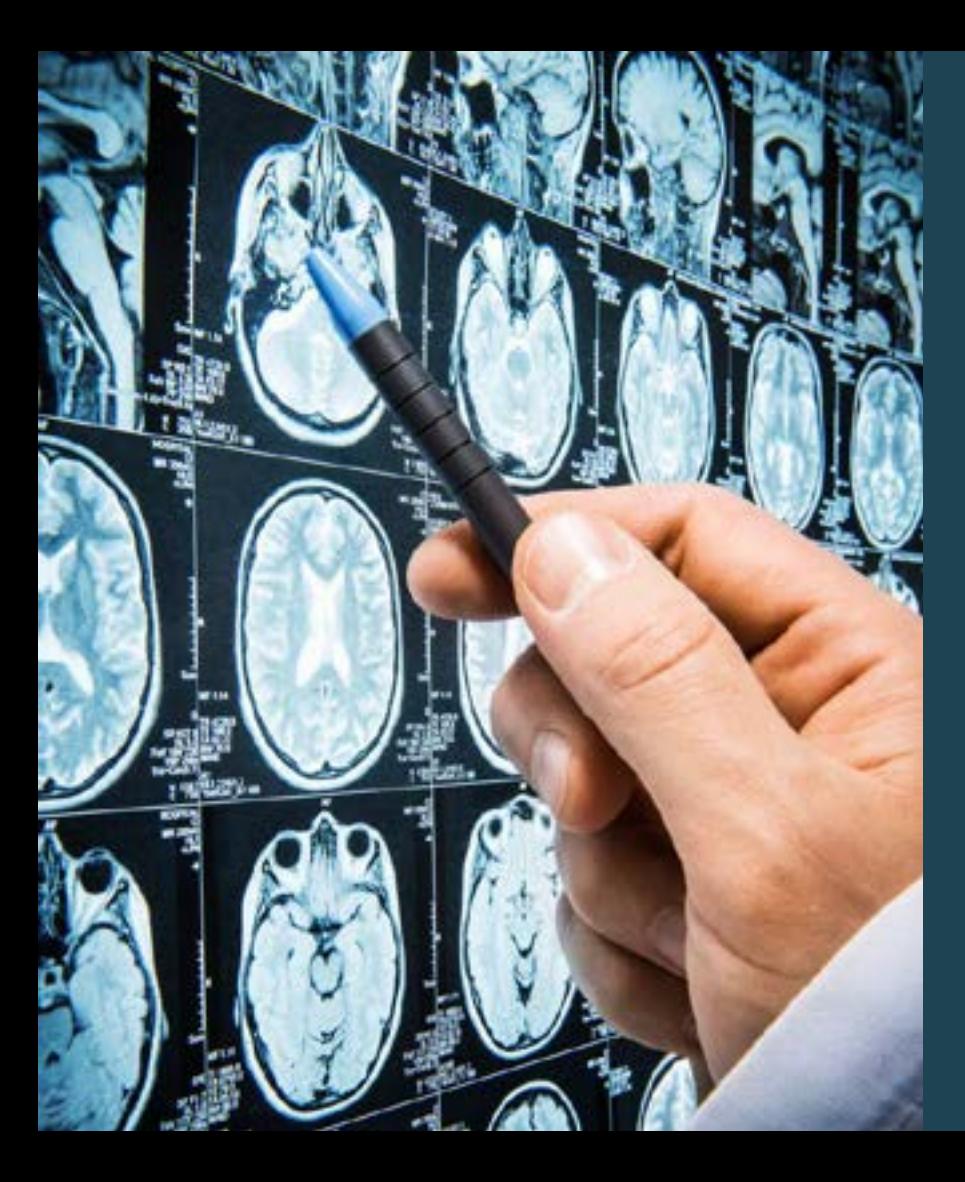

- Transfer Learning
- Dati

#### a) MRI del cervello

b) ROI Mask (Region of Interest/regione di interesse su cui focalizzare la rete)

c) la ground-truth label (il pattern da riconoscere, cioè le anomalie riconducibili alla malattia con le indicazioni dei medici esperti).

- **Transfer Learning** 
	- **Dati**

Comprensione dei dati

 **- Ottimizzazione Rete** 

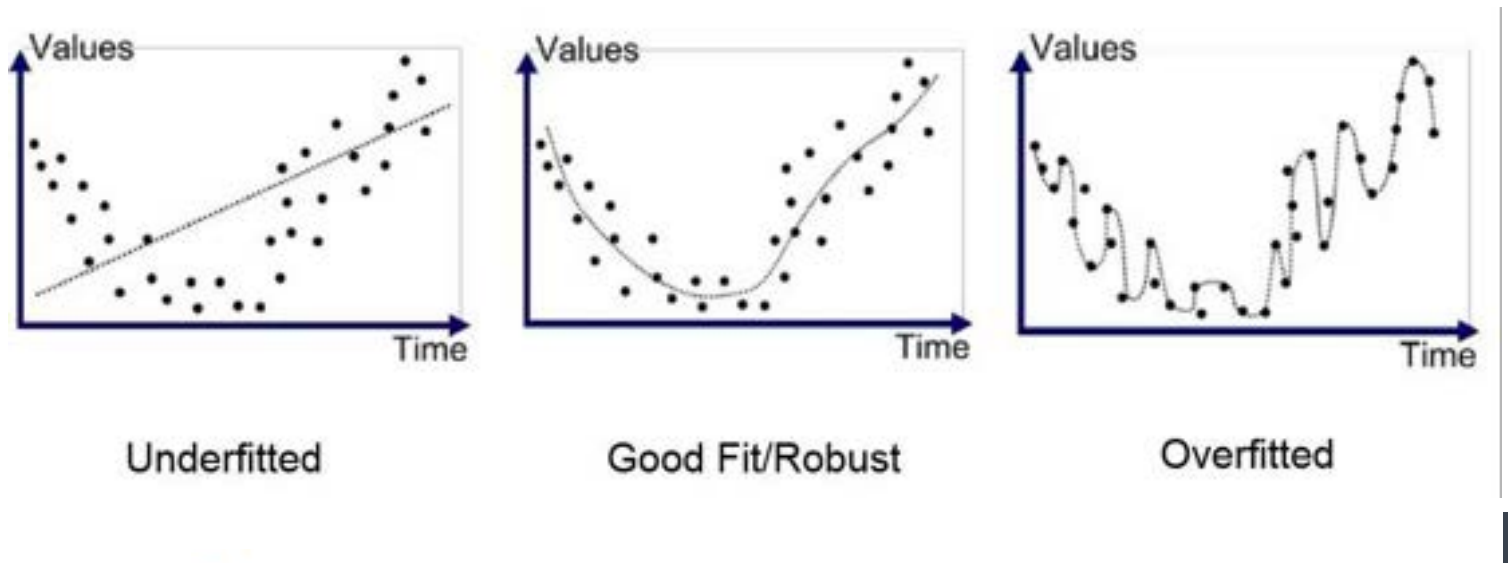

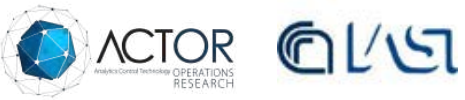

### **OR 3.3 Training dei moduli di machine learning**

**Strumenti software** 

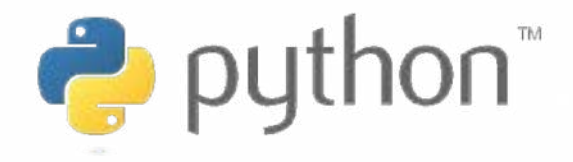

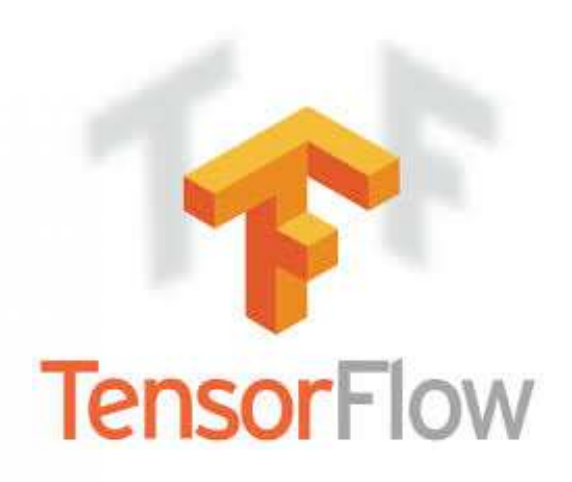

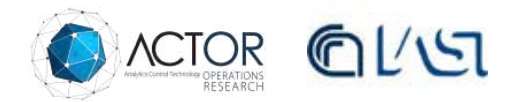

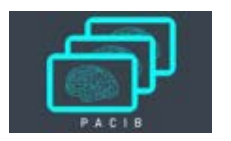

### **OR 3.3 Training dei moduli di machine learning**

- **Strumenti software** 
	- **Roi Mask Statistica**

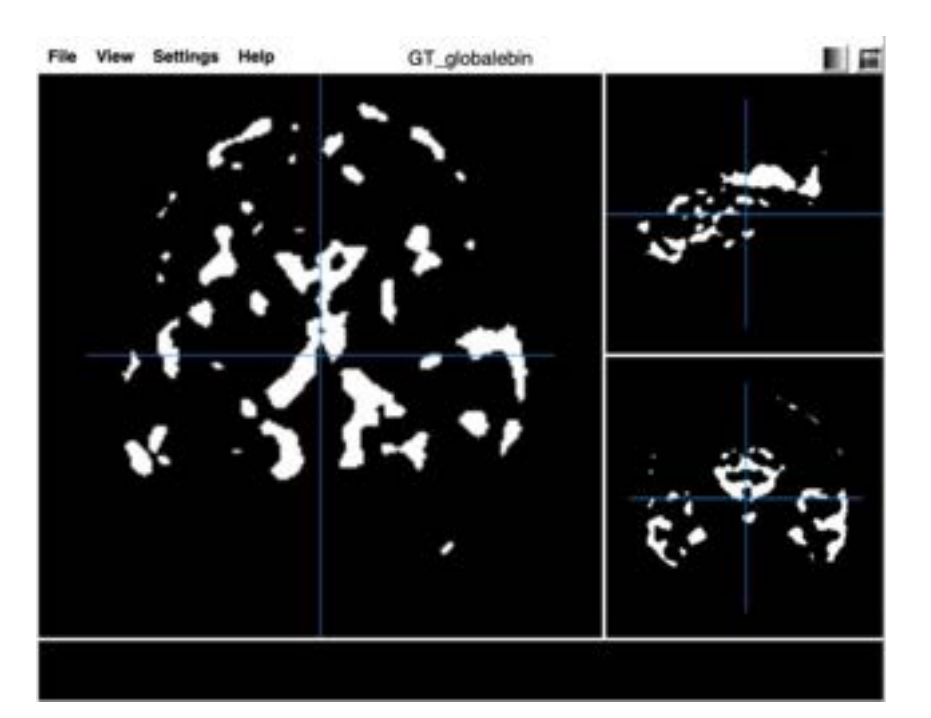

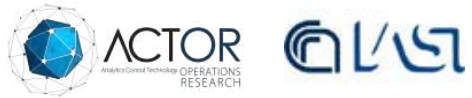

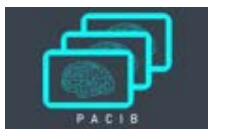

### **OR 3.3 Training dei moduli di machine learning**

- **Strumenti software** 
	- **Roi Mask Statistica** 
		- **Risultati**

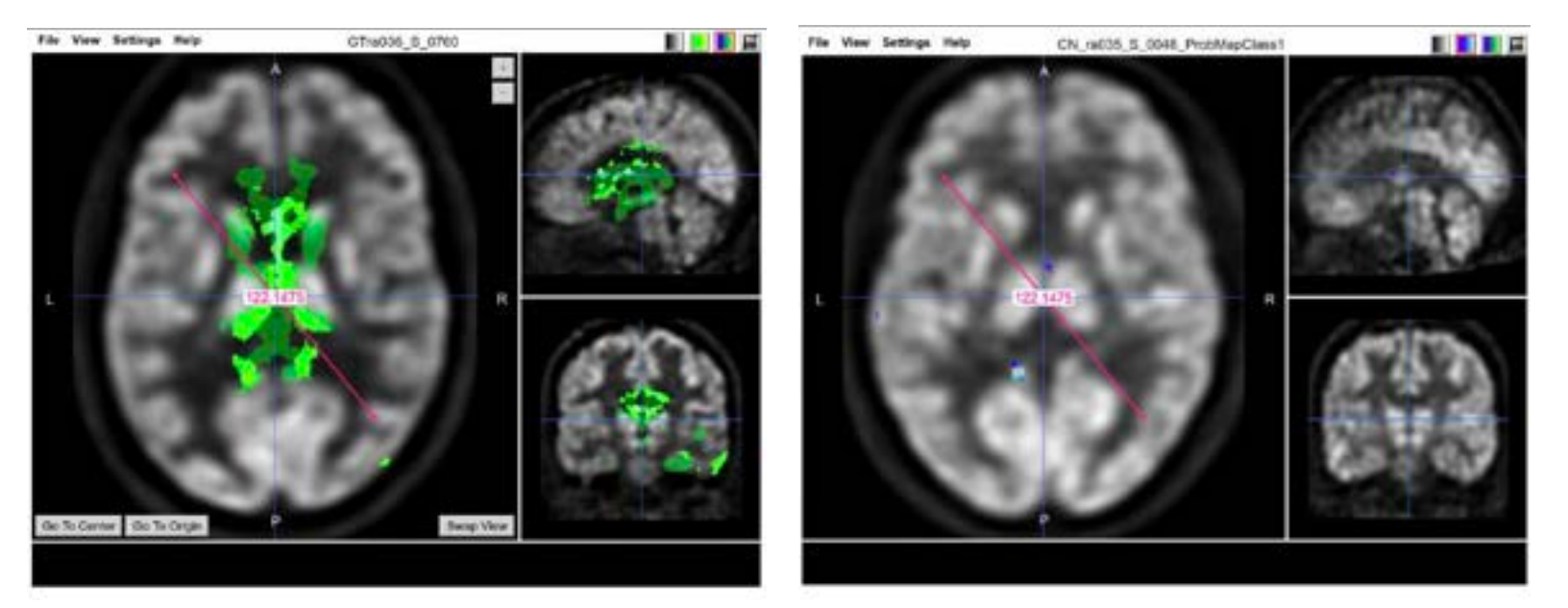

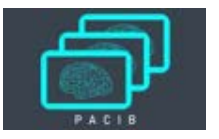

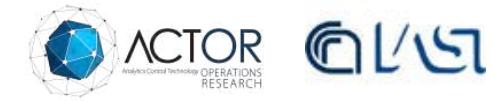

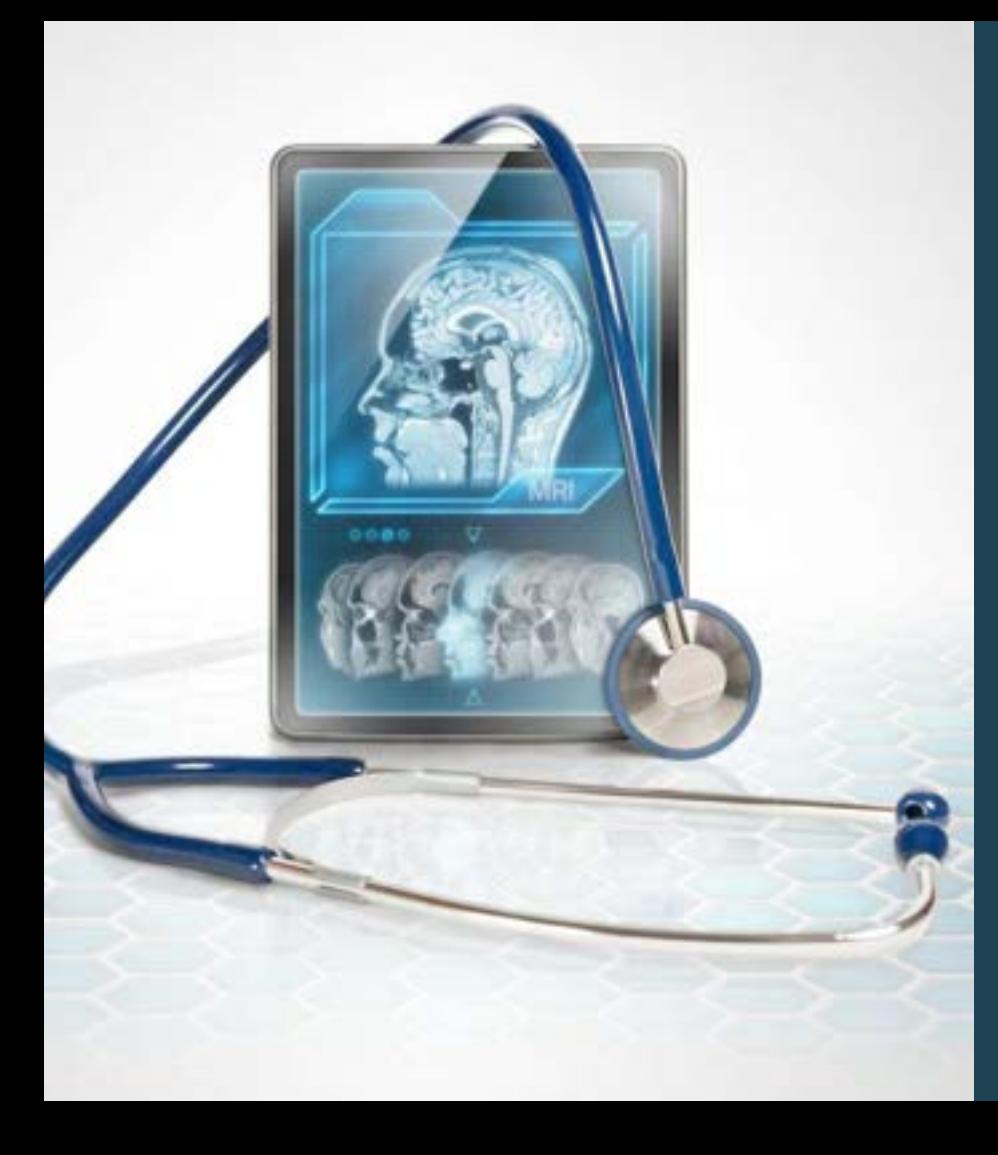

### **OR 6: Realizzazione e Sperimentazione del servizio digitale erogato dalla Piattaforma**

6.1: Implementazione della piattaforma e del servizio digitale 6.2: Use Case 6.3: Sperimentazione da parte degli operatori sanitari

Alessandro PINZUTI

DEMO su alcuni casi d'uso del sistema

Elisabetta CORONIDI

### **6.1 Implementazione della piattaforma e del servizio digitale**

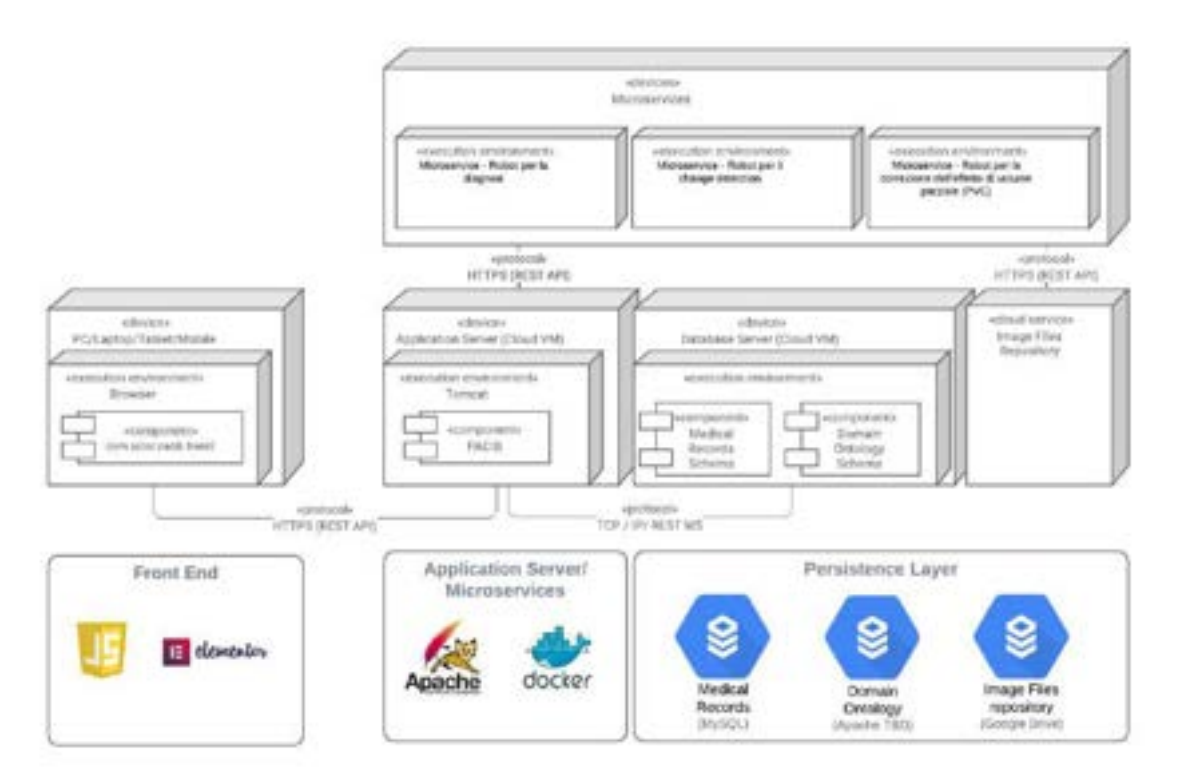

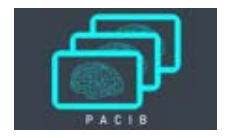

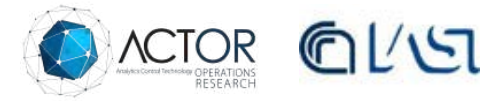

e.

### **6.1 Implementazione della piattaforma e del servizio digitale**

**Il sistema è suddiviso in due entità logicamente distinte, back-end e front-end** 

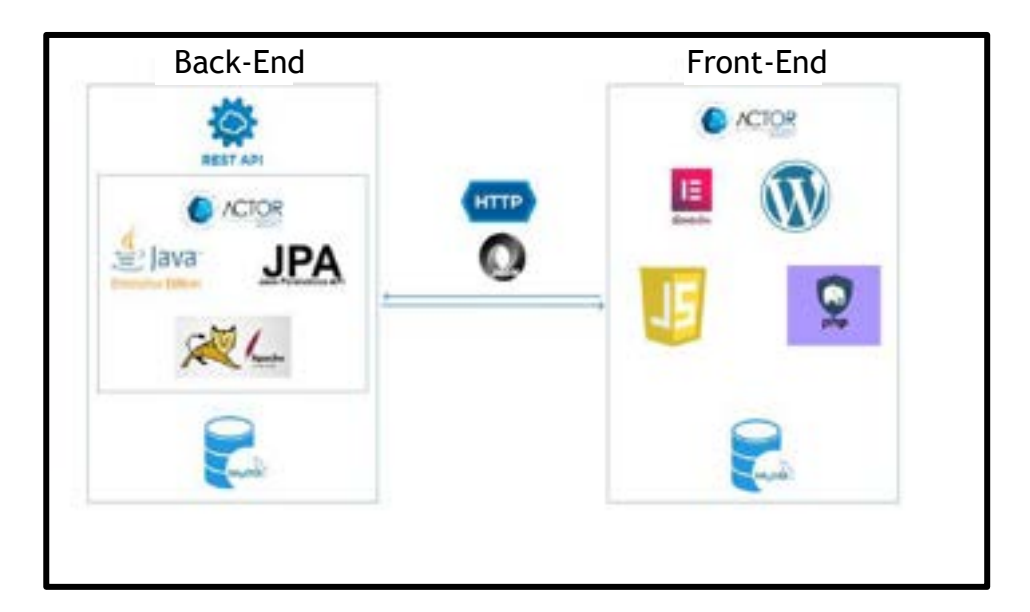

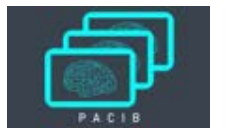

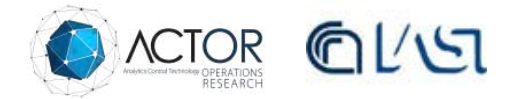

### **6.1: L'interfaccia e il data base SQL per i medici e il personale sanitario** Il design pattern utilizzato è quello dell'architettura a

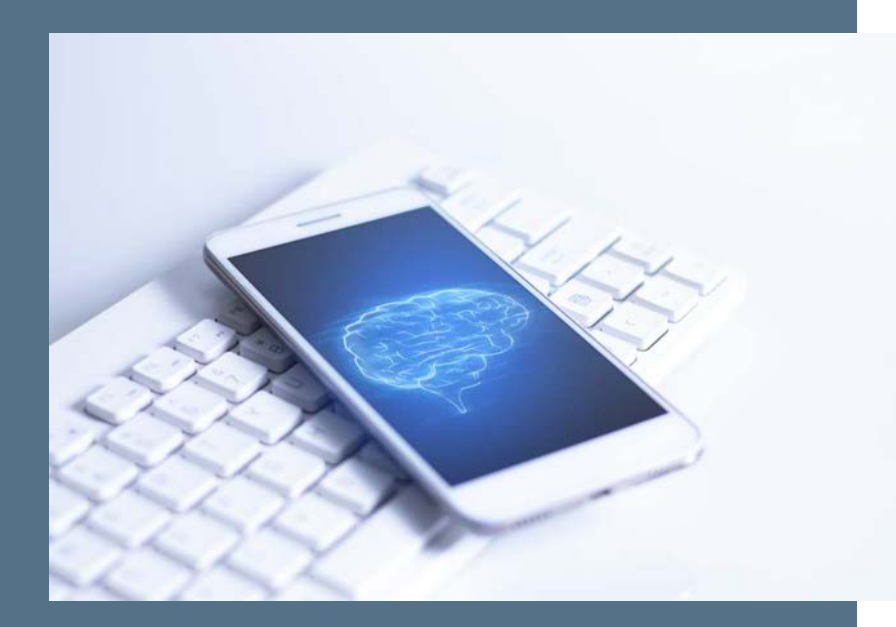

micro servizi.

Ciò rende il sistema flessibile e dinamico. In particolare:

• È presente una divisione di ruoli e compiti che favorisce il riutilizzo di codice e l'interoperabilità dei sistemi.

• È possibile fare l'integrazione di sistemi diversi, anche non preventivamente previsti.

• Si ha una libertà tecnologica su entrambi i lati del sistema in modo da rendere lo sviluppo delle parti indipendente.

• È presente un basso livello di accoppiamento, cosicché eventuali errori presenti su una parte non pregiudichino (totalmente) il corretto funzionamento dell'altra.

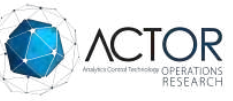

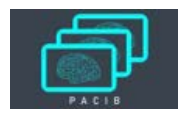

### **6.1 Implementazione della piattaforma e del servizio digitale**

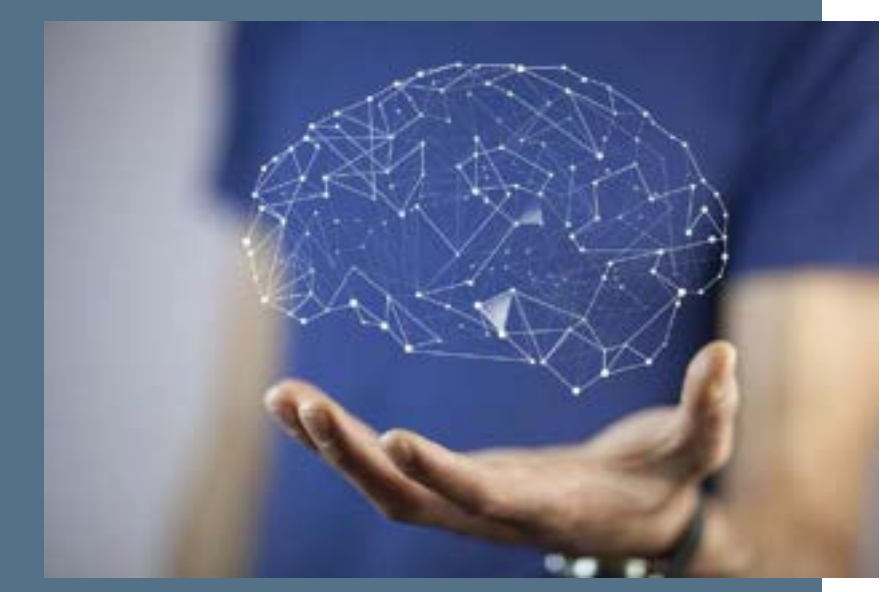

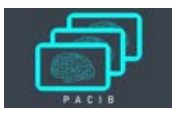

#### **Back-End:**

- API-First
- RESTful API
	- o Autenticazione sul sistema
	- o Interrogazione della base di dati.
	- o autenticazione ed autorizzazione alle risorse

#### **Front-end:**

- Il front-end ha un database per la persistenza autonomo
- Poggia su Wordpress:
	- Probabilmente il CMS più famoso attualmente
	- Al 2019 di oltre 75 milioni di installazioni.
	- Architettura modulare
	- design pattern basato su eventi ed hook
	- possibilità di customizzazione tramite plug-in

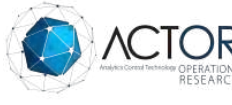

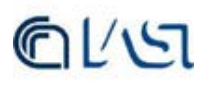

### **6.1 Implementazione della piattaforma e del servizio digitale Elementor: Elementor:**

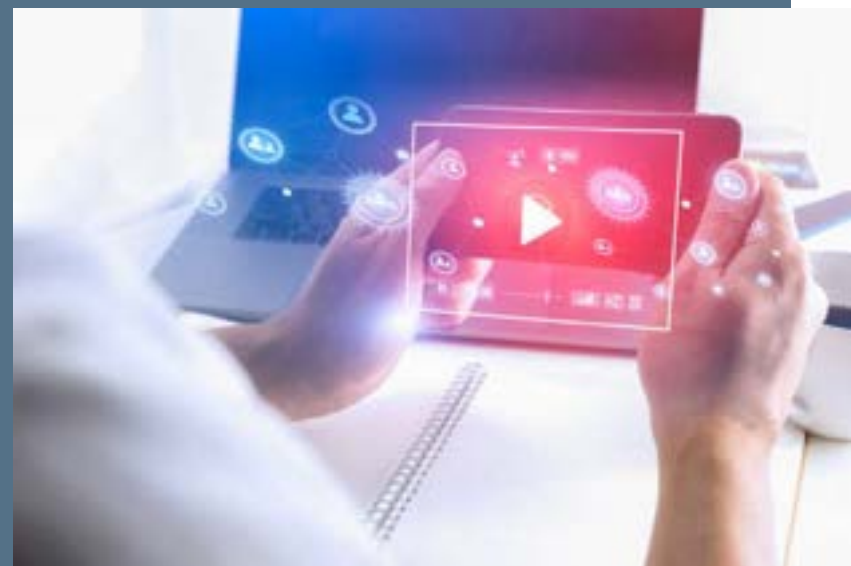

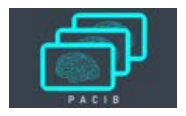

- Elementor è un plug-in di Wordpress
- Site builder
	- No code approach

#### **Bloomy Elementor:**

- Plug-in custom realizzato da ACTOR
	- Estende le funzionalità base di Elementor
	- Introduce numerosi widget custom

Note: A corredo di questo plug-in vi sono altre componenti software in grado di creare una comunicazione sicura con la controparte back-end che alimenta di dati l'interfaccia.

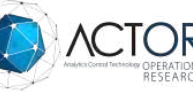

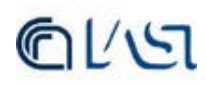

#### **6.2: Use Case**

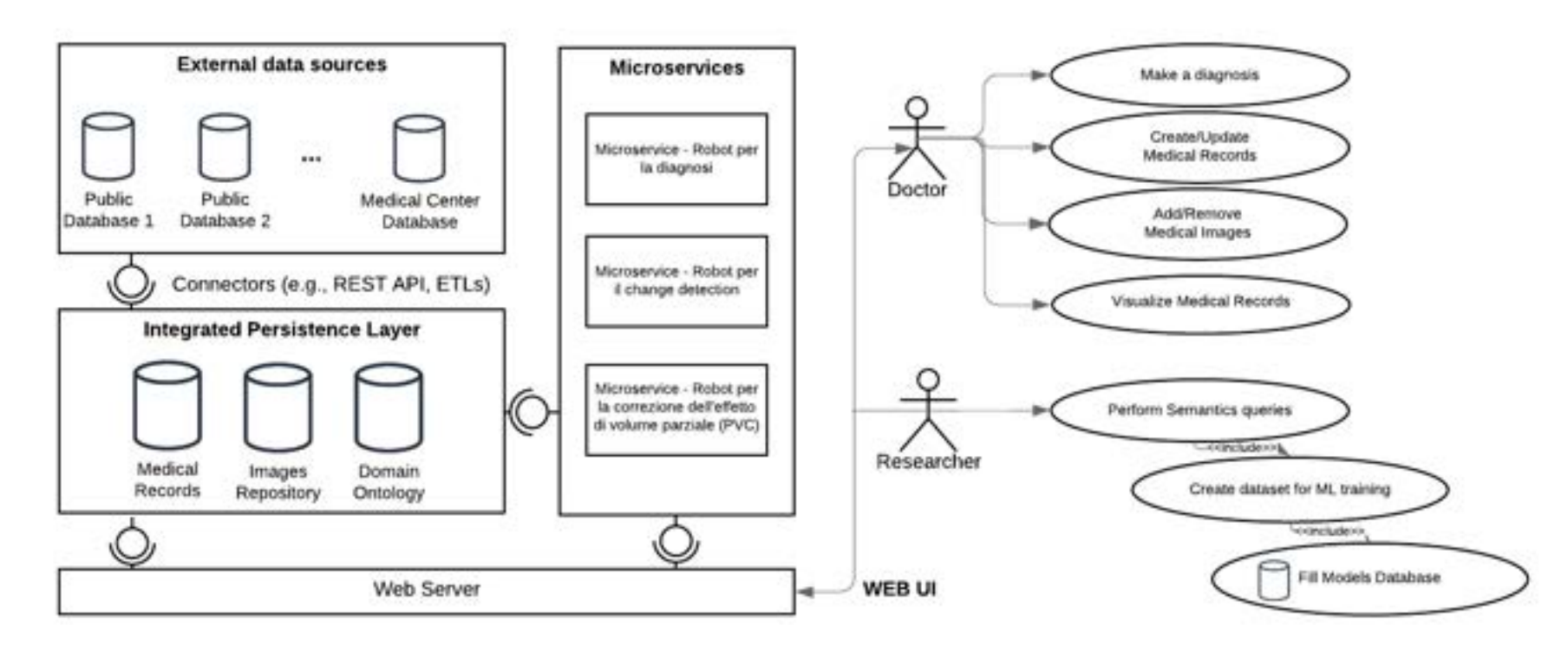

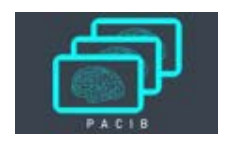

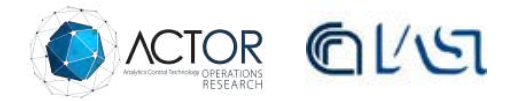

**Per la validazione della piattaforma sono stati effettuati test su di essa per confermarne la validità.** 

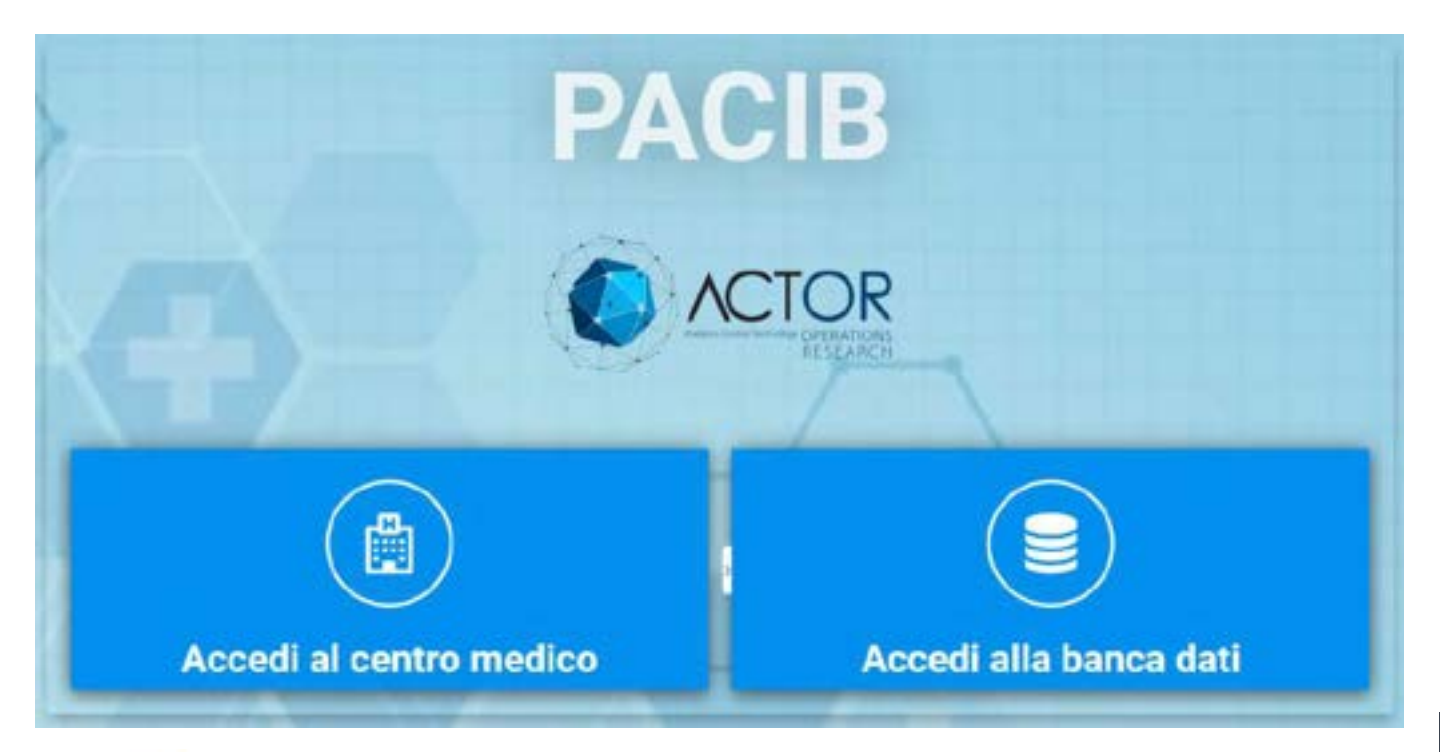

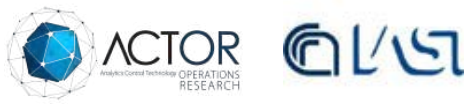

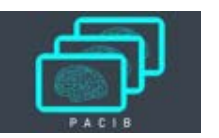

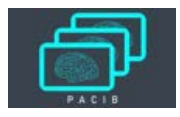

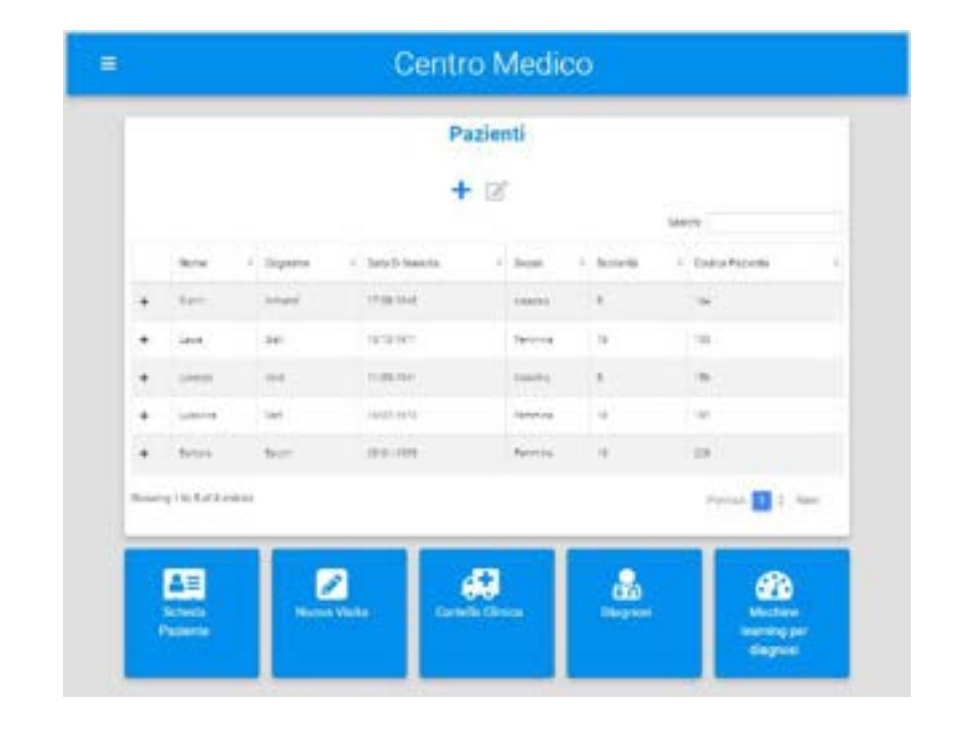

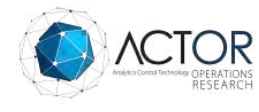

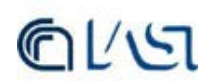

Inoltre sempre dalla schermata principale è possibile accedere alle altre schermate dell'interfaccia, quali:

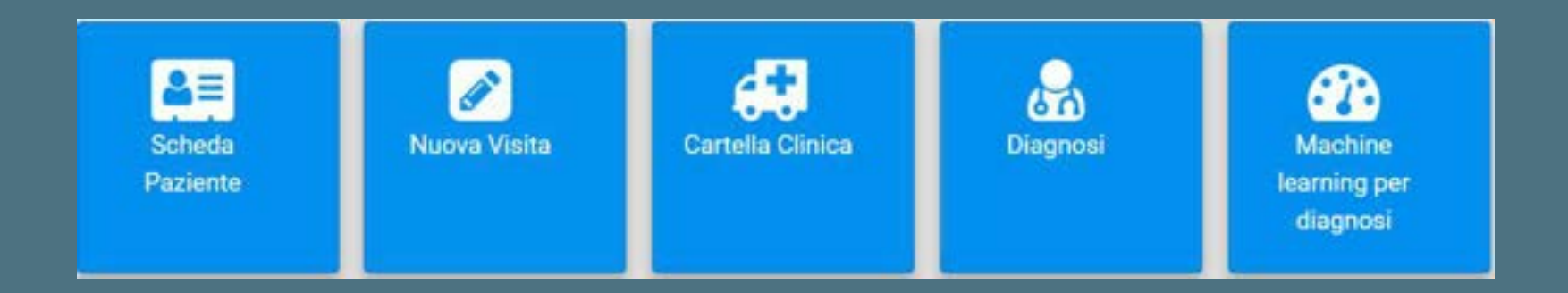

Ognuno di questi pulsanti permette al medico, o al personale sanitario, di effettuare diverse operazioni, una volta selezionato il paziente.

- La «Scheda Paziente» riporta sia un'anamnesi di tipo descrittivo che una tramite tooltips.
- Questo per dar modo al medico di compilare l'anamnesi, come fosse una cartella clinica e rendere la piattaforma più fruibile.

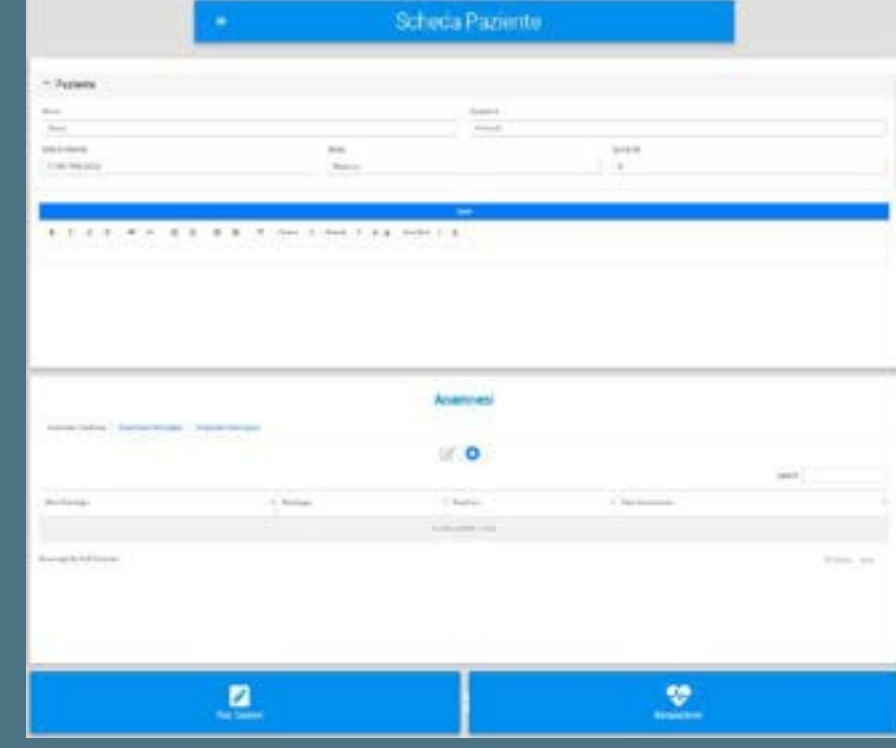

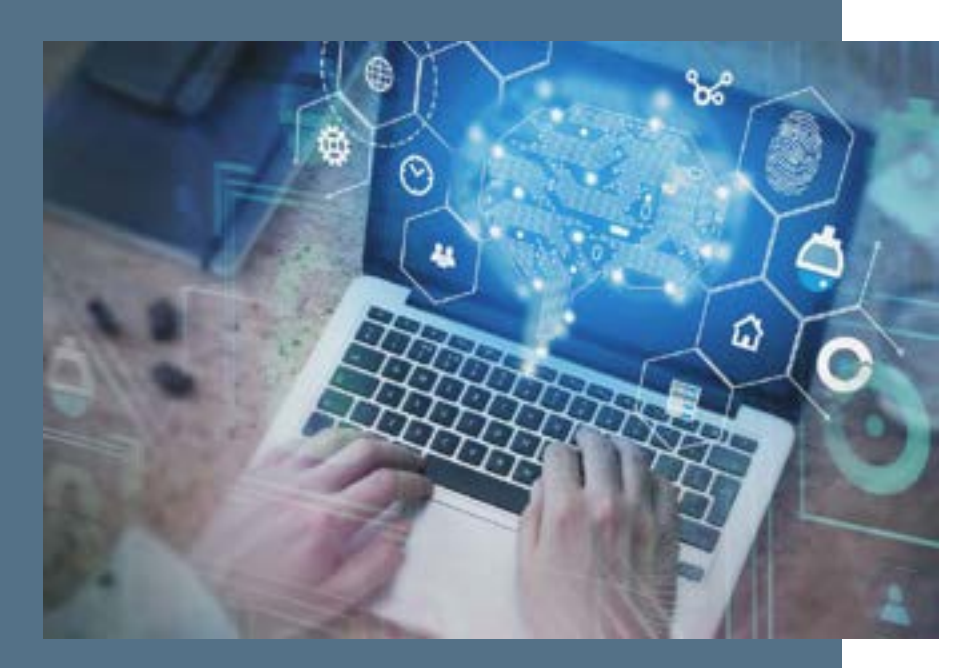

Cliccando su «Cartella Clinica» è possibile visualizzare la cartella clinica del paziente.

In particolare sono visibili 4 sezioni per tale pagina:

- 1. I dati del paziente selezionato
- 2. Le tabelle di taratura che possono essere scelte
- 3. Il sommario delle visite effettuate sul paziente (dalla più recente alla più lontana)
- 4. La data delle visite

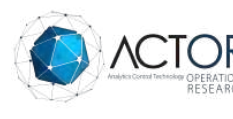

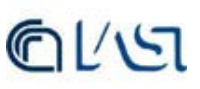

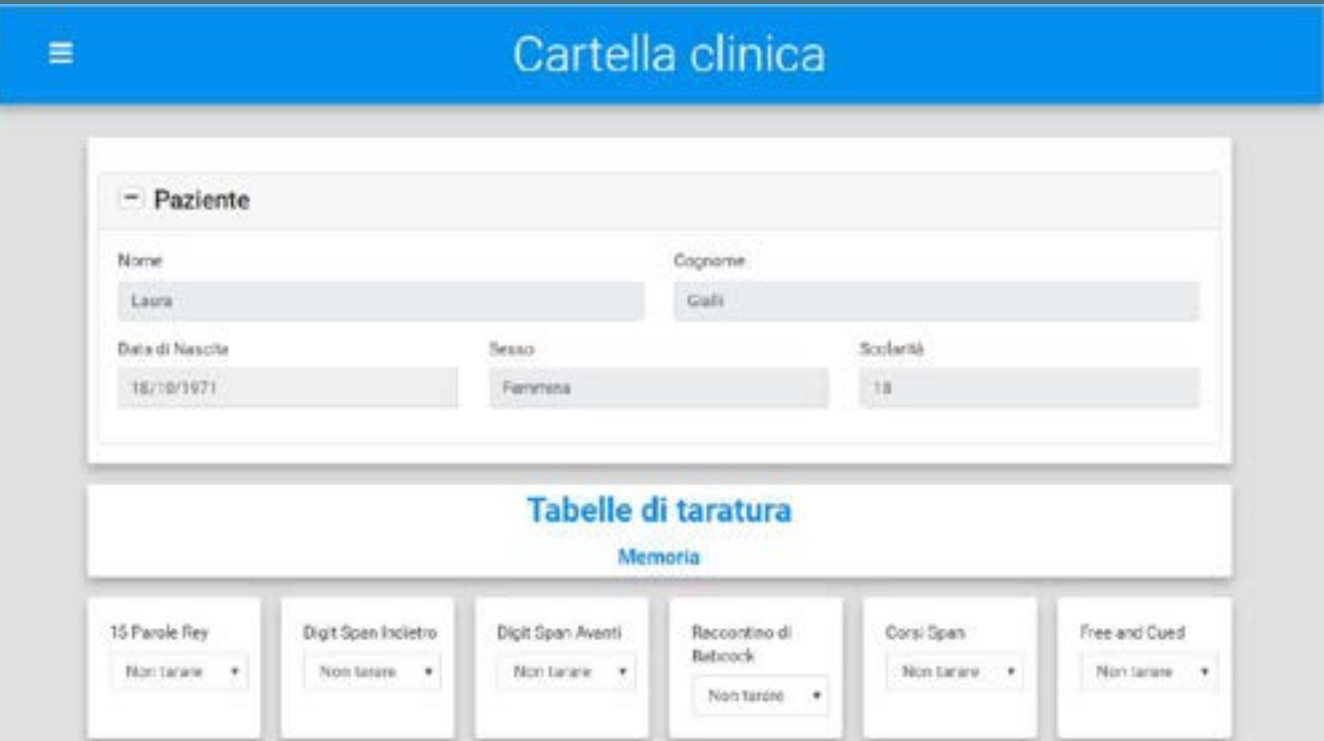

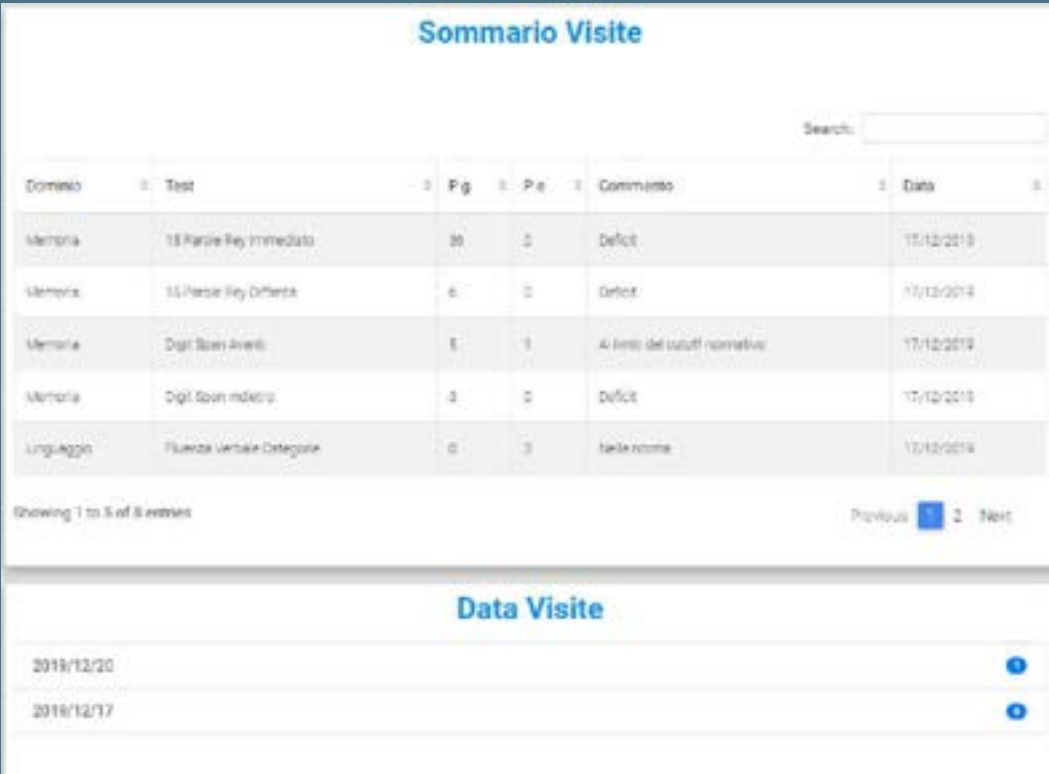

### **6.3 Sperimentazione da parte**  degli operatori sanitari **Nella visita sono presenti diverse sezioni:**

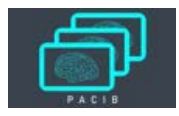

- Domini test psicometrici
	- Scale e questionari
	- Memoria
	- Attenzione
	- Intelligenza e Funzioni Esecutive
	- Linguaggio
	- Funzioni prassico-costruttive
- Immagini (meta-data)
	- Tipo
	- Radiofarmaco utilizzato
	- Dimensione
	- URL al repository

Le immagini sono visualizzabili dal medico scaricandole tramite la URL e utilizzando un programma di visualizzazione ad hoc (e.g., mricron)

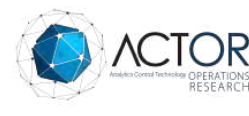

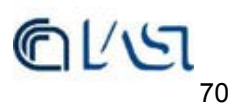

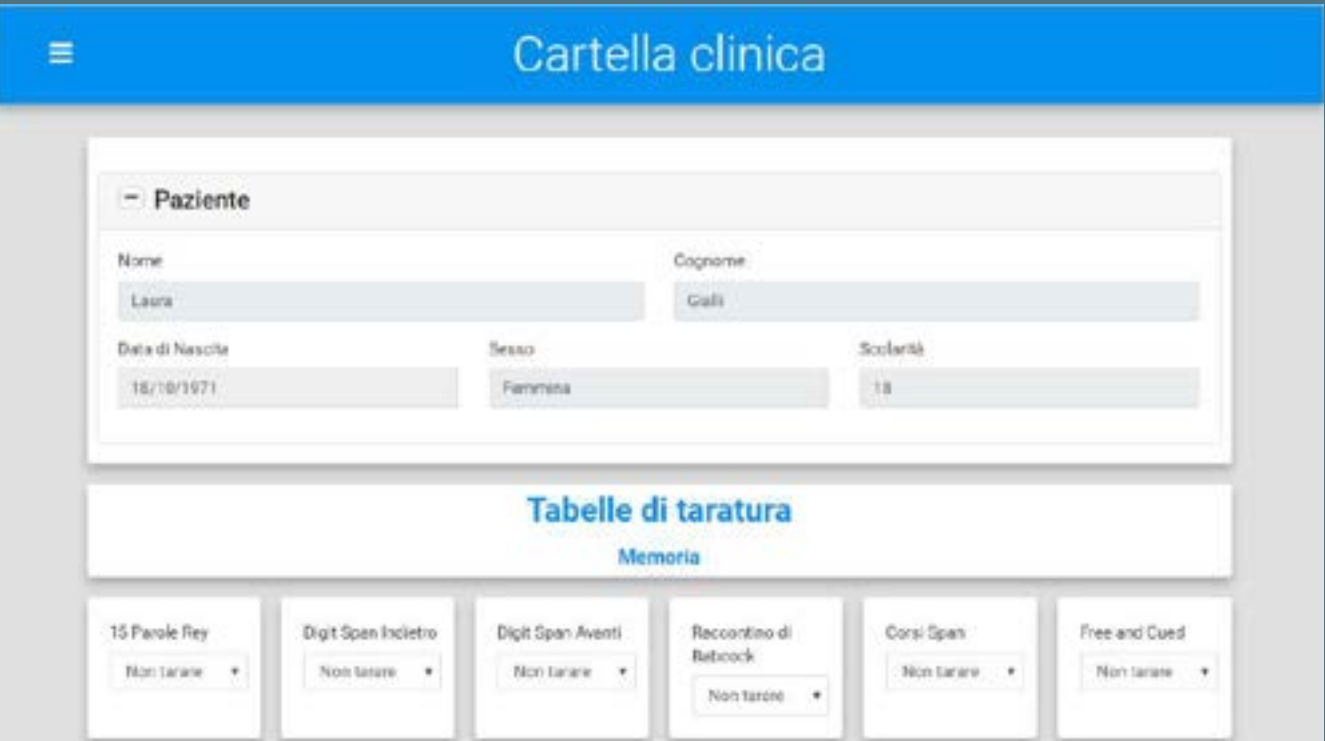
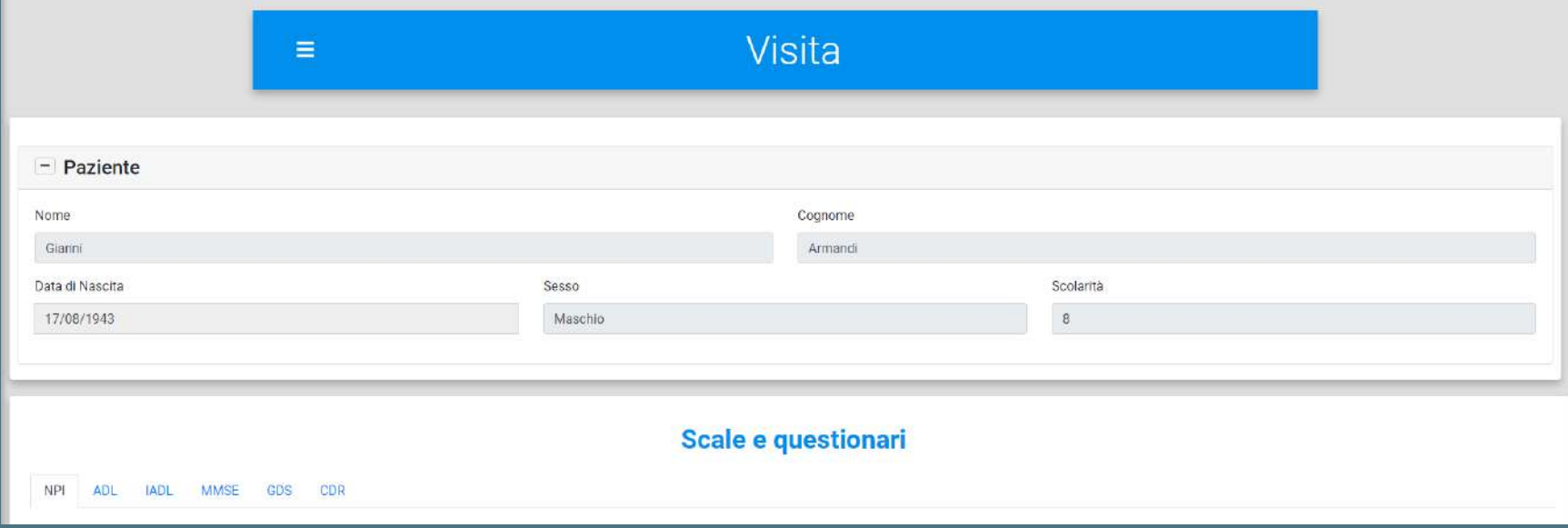

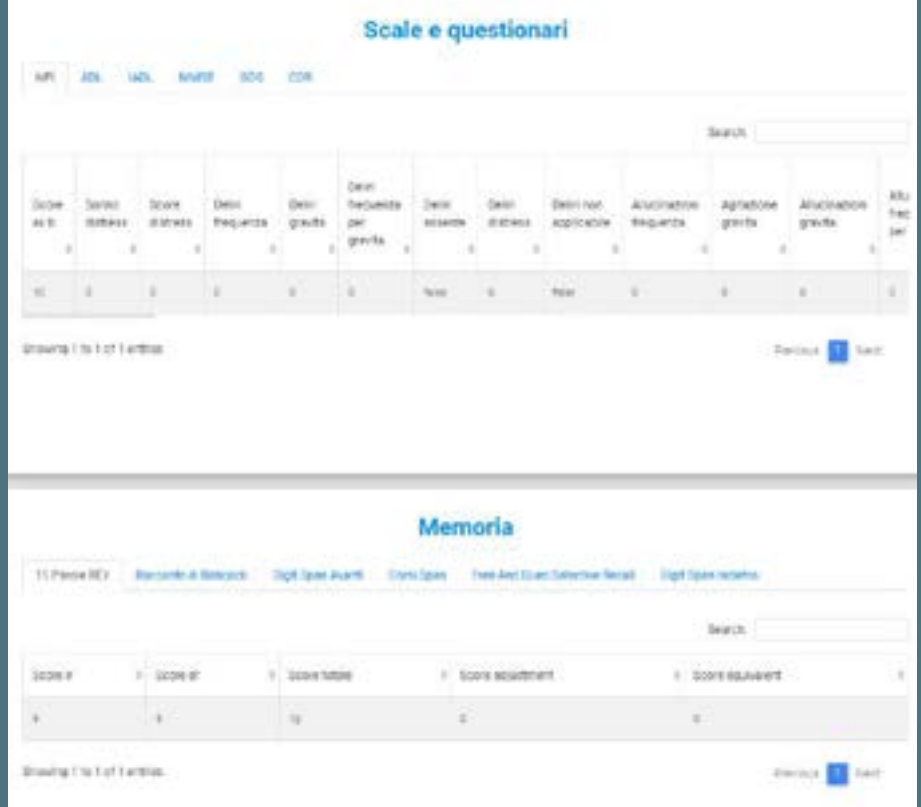

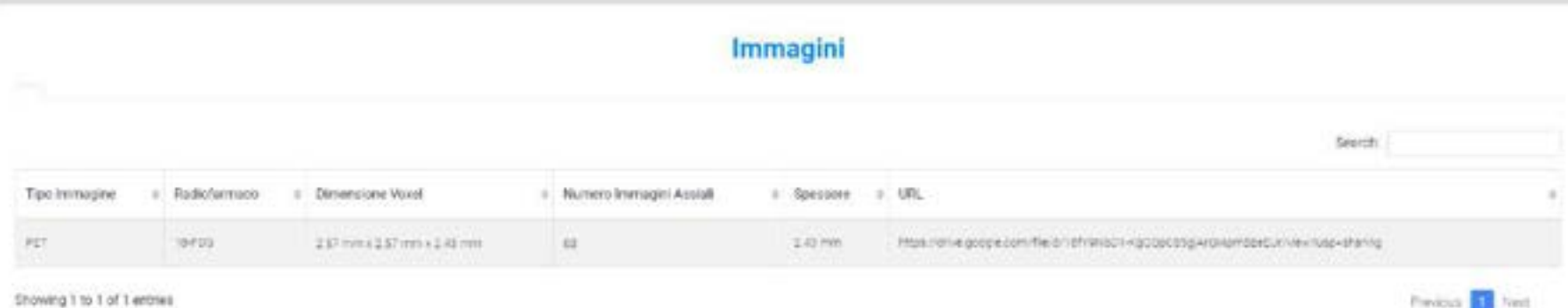

Showing 1 to 1 of 1 entries

È inoltre possibile, passando il mouse sopra i test, visualizzare una dicitura parlante che descrive brevemente il test: questa funzionalità rende più facile al medico (se non conosce il suddetto test) valutare se è necessario o meno effettuare il suddetto test durante la visita

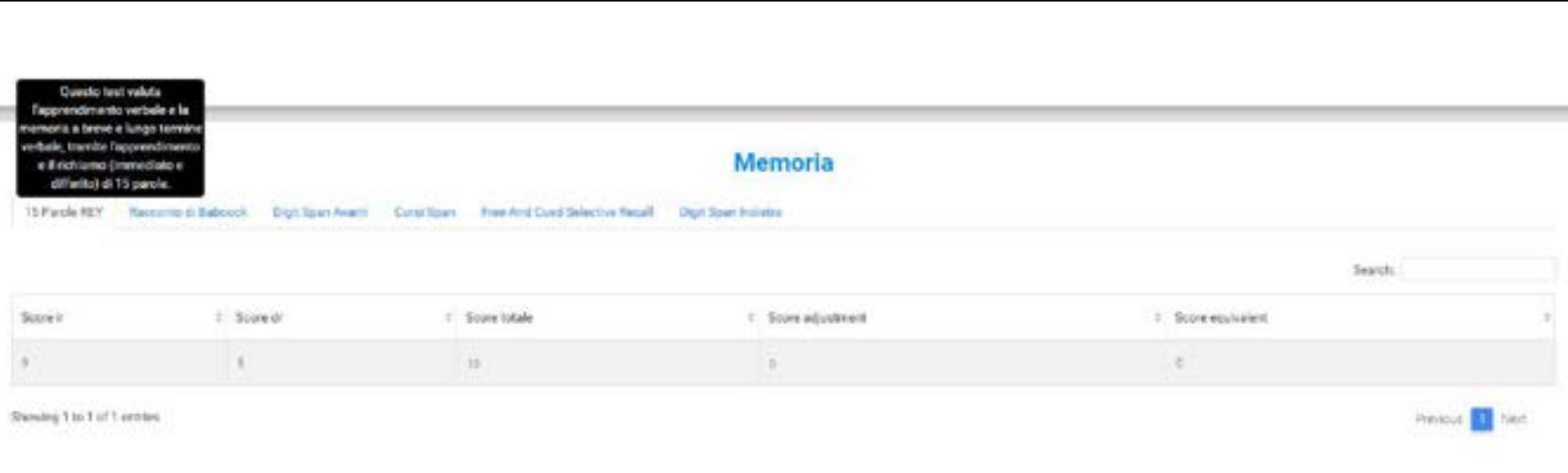

Dalla sezione nuova diagnosi automatica è possibile effettuare la diagnosi attraverso:

- Formule standard
- Algoritmi di apprendimento automatico (OR 3 Robot per la diagnosi)

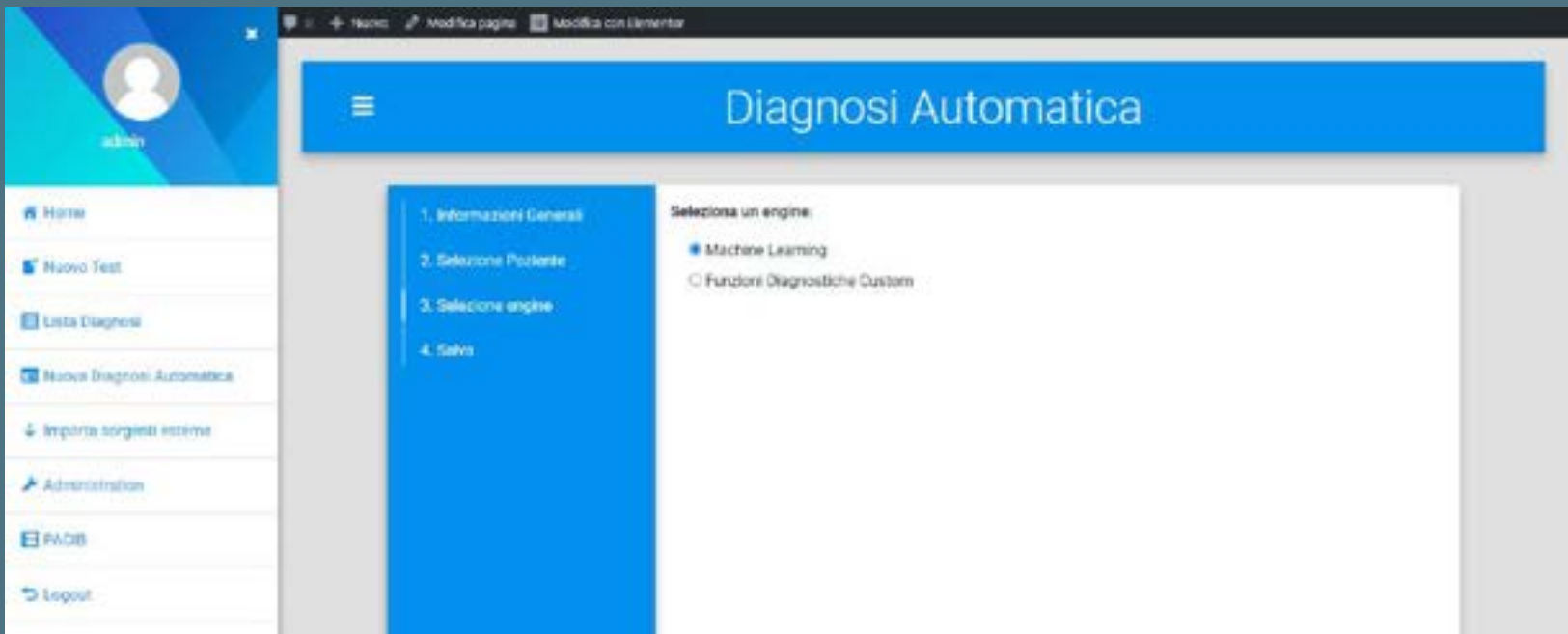

# **Sviluppi futuri**

Completamento del Data Base Ontologico con annotazione delle informazioni relative alle immagini

Realizzazione del repository con modelli NoSQL su cloud

Realizzazione dell'interfaccia per query semantiche verso il Data Base Ontologico e Repository delle Immagini

### INFINE PER IL GO TO MARKET

Industrializzazione del sistema attraverso migrazione dell'architettura verso: macchine per super calcolo parallellizzazione degli algoritmi orchestrazione dei microservizi

# **ACT OR Personale di ruolo**

- Marco Boresta
- Elisabetta Coronidi Alessandro Pinzuti
- 
- Giuseppe Confessore
- Maria Cristina Caracciolo
- Marco Felician
- 
- AUSL Latina<br>• PMF Informatica

## **IASI**

- Mauro Mazzei
- Francesco Carravetta
- Federica Conte
- Giulia Fiscon

### **Does anyone have any questions?**

THANK YOU

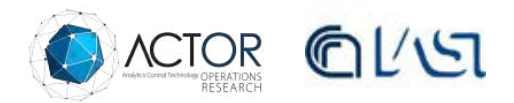

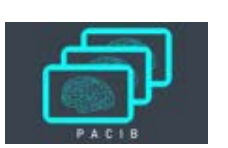

## **Privacy e gestione dei dati**

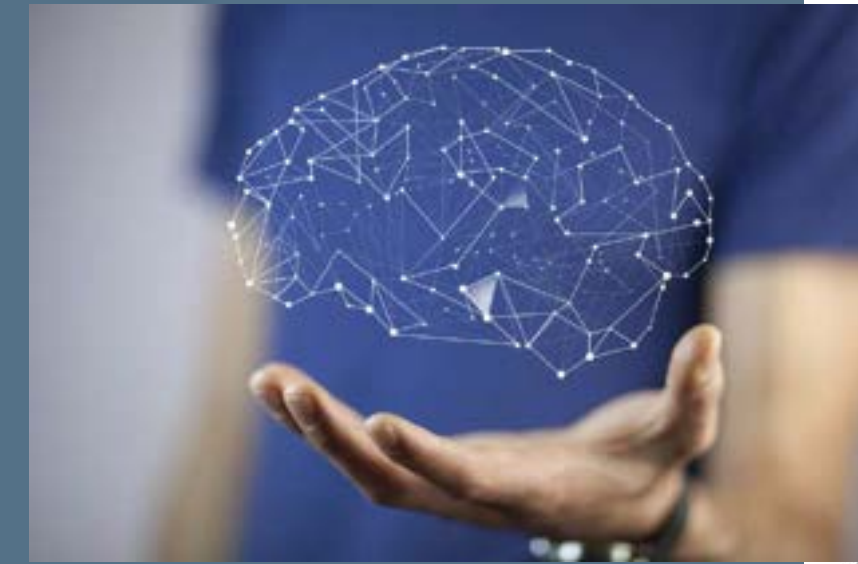

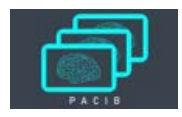

#### SICUREZZA E PRIVACY

Nel workflow di acquisizione dei dati vi è un passaggio esplicito, esposto al paziente, circa la conferma del consenso al trattamento dei dati personali.

In particolare viene richiesto il permesso per conservare i dati nelle cartelle cliniche e per utilizzare i dati, opportunamente anonimizzati, per scopi di ricerca.

Inoltre il sistema dispone di tecnologie e meccanismi che assicurano elevati standard di sicurezza nella gestione, immagazzinamento e elaborazione dei dati.

Le password di accesso vengono crittate ed i dati sono accessibili solo agli utenti autorizzati dal sistema.

I RDBMS selezionati hanno strumenti per crittare i dati inseriti e sistemi di sicurezza allo stato dell'arte.

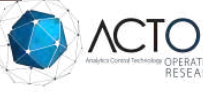

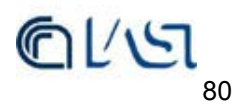

Per quanto riguarda il tasto «Nuova Visita» è possibile aggiungere una visita, come quelle riportate nella «Cartella Clinica». In particolare, una volta scelto il test da aggiungere, vengono visualizzati quali campi sono obbligatori per avere il risultato del test e quali invece sono opzionali. Una volta aggiunto il test, esso verrà automaticamente inserito nel «Sommario Visite».

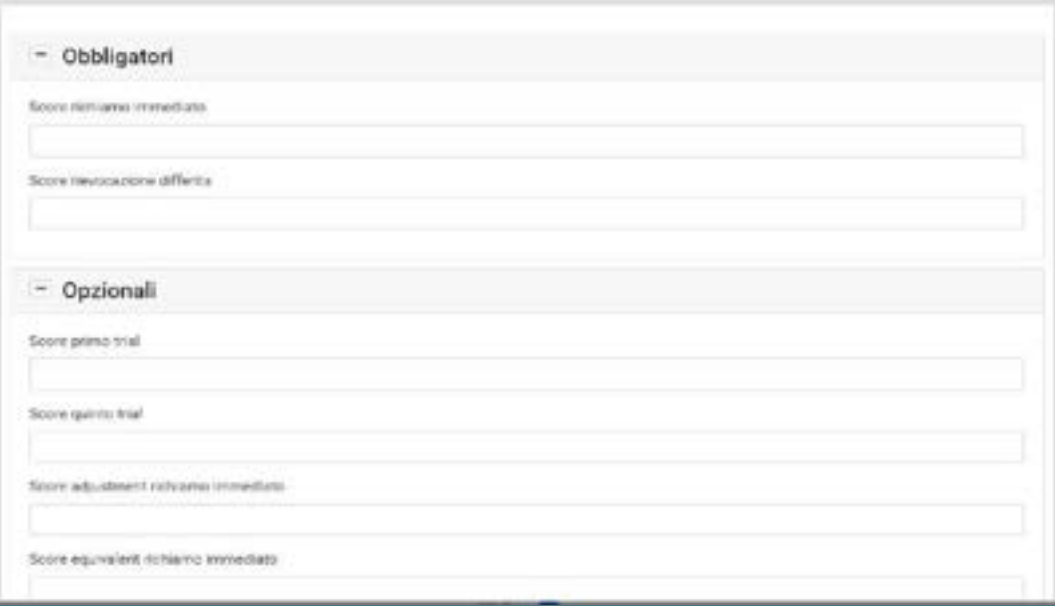

# **6.3 Sperimentazione da parte**  degli operatori sanitari **degli operatori sanitari** alla proposto di Tramite una drop down list è possibile selezionare

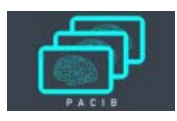

una diversa taratura per ognuna di quelle disponibili: automaticamente verranno modificati i valori del PG (punteggio grezzo) e del PE (punteggio equivalente) presenti sul sommario visite, per il test corrispondente.

Il «sommario visite» inoltre riporta il commento del risultato del test, in particolare i valori visualizzati saranno:

- $-$  PE = 0, Deficit
- PE = 1, ai limiti del cutoff normativo
- $-$  PE = 2, PE = 3, PE = 4, nella norma

Nella «data visite» sono raggruppate le visite sostenute dal paziente: il numero a destra indica quanti test sono stati effettuati dal paziente in quella specifica data.

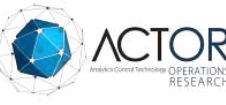

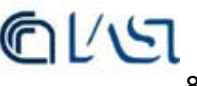

La diagnosi tramite formule standard permette di vedere la diagnosi sul paziente, in base al punteggio da esso ottenuto in due test: MMSE e CDR, presenti in «Scale e questionari».

In particolare i valori per la diagnosi sono i seguenti: **Rischio demenza**  MMSE < 24 E CDR > 0.5 **Rischio MCI** 24 < MMSE < 30 E CDR <= 0.5 **No Rischio** 24 < MMSE < 30 E CDR = 0

I suddetti test, e la diagnosi, viene effettuata su pazienti con età maggiore di 60 anni

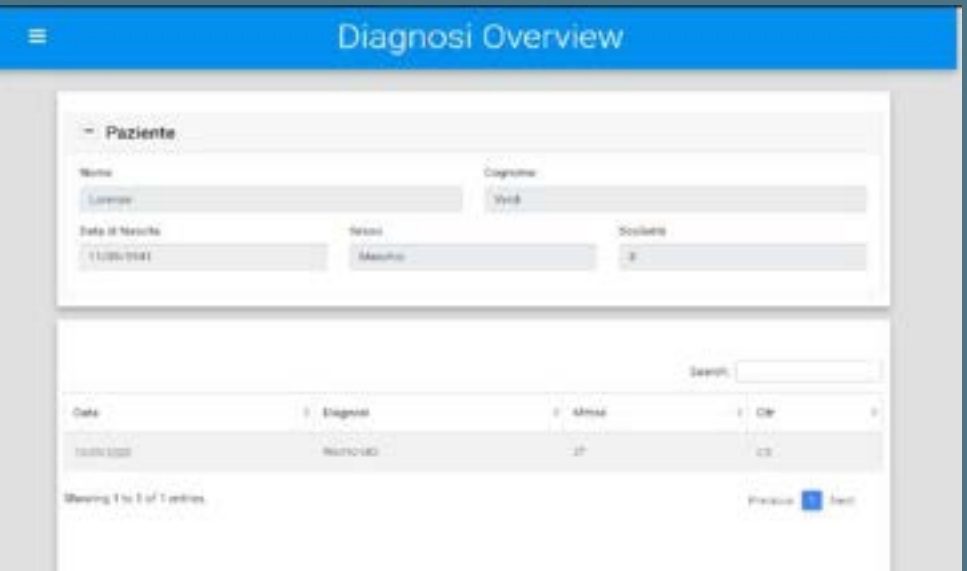

## **Image repository**

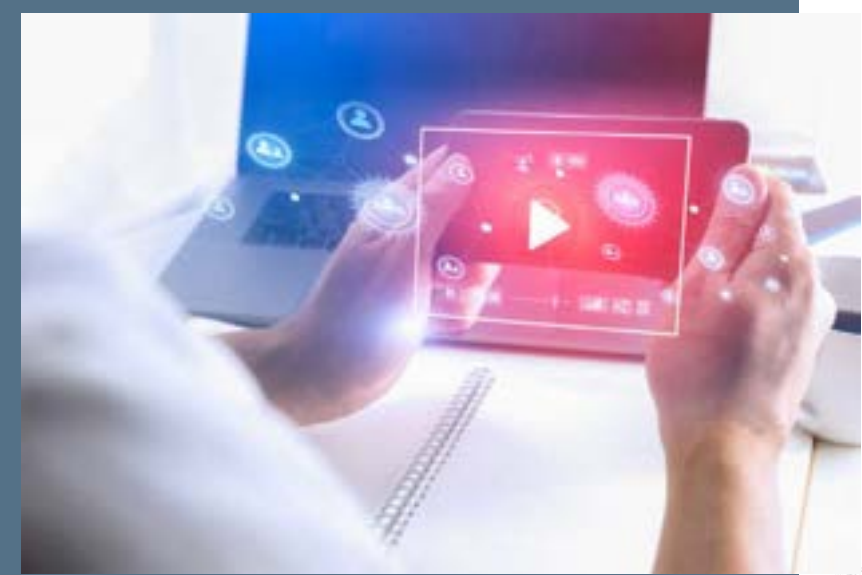

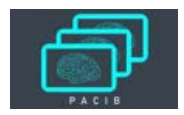

#### **Image repository:**

Il repository ha mantenuto persistenza di:

- **·** immagini PET e MR.
- 120 immagini NiFTY e circa 5000 immagini assiali per un totale di 5GB di dati.

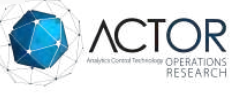

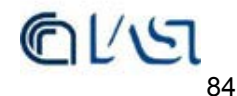

## **Database Ontologico - le query ontologiche**

Una volta effettuato l'accesso nell'interfaccia, si può anche scegliere «Accedi alla banca dati» ed in seguito «Richiedi Accesso ai nostri dati».

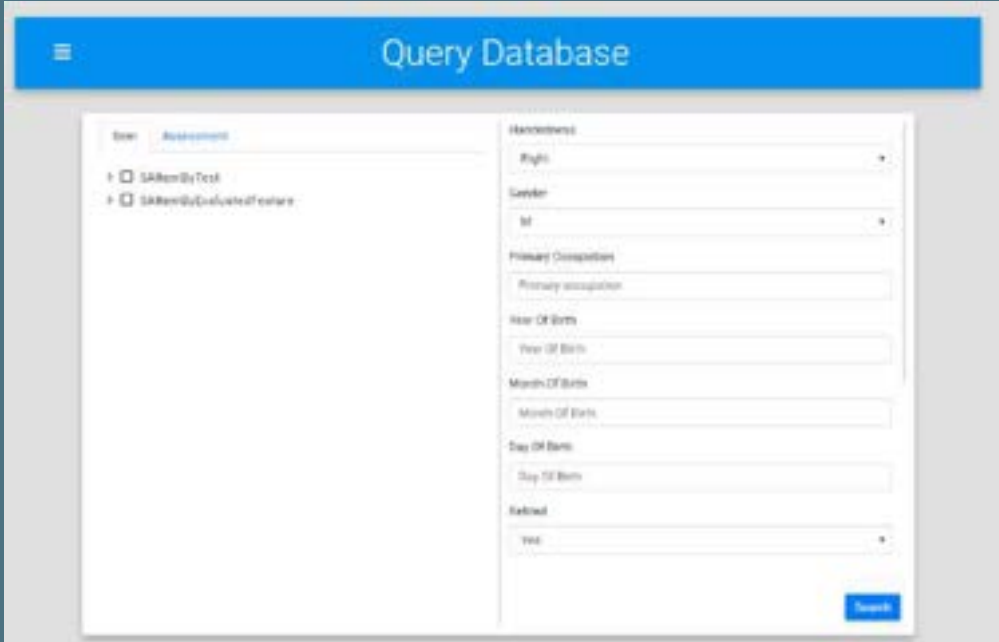

# **L'interfaccia e il database Ontologico, le query ontologiche**  $\overline{\text{const}}$  and  $\overline{\text{const}}$  and  $\overline{\text{const}}$  and  $\overline{\text{const}}$  are  $\overline{\text{const}}$  and  $\overline{\text{const}}$  are  $\overline{\text{const}}$  and  $\overline{\text{const}}$  are  $\overline{\text{const}}$  and  $\overline{\text{const}}$  are  $\overline{\text{const}}$  and  $\overline{\text{const}}$  are  $\overline{\text{const}}$  and  $\overline{\text{const}}$  ar

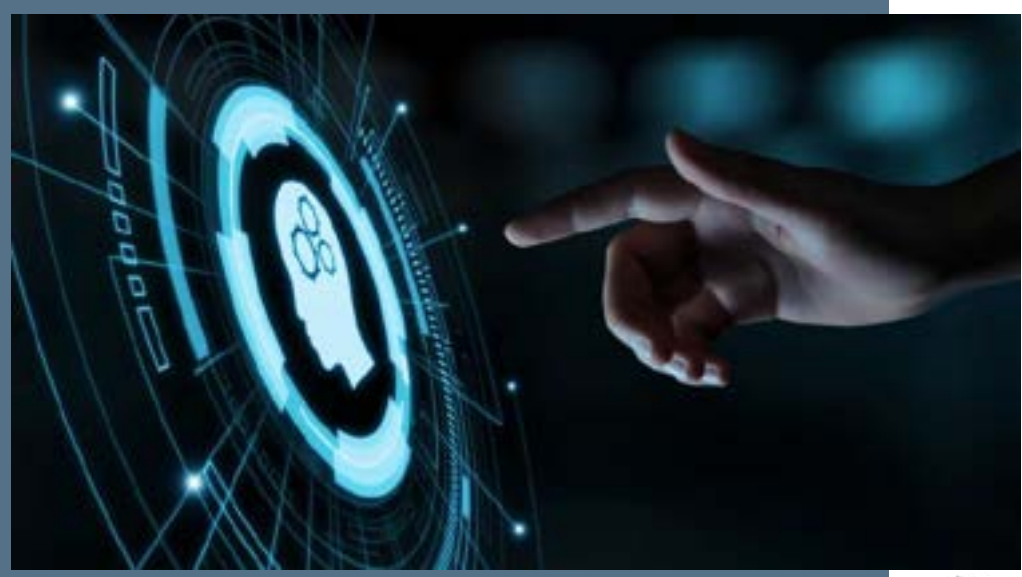

Ontologico, al fine di poter selezionare quei dati che si vogliono utilizzare e visualizzare.

### Il linguaggio per l'interrogazione è SPARQL.

È possibile selezionare diversi criteri per l'interrogazione del database: essi sono inviati al server che gestisce il database ontologico, mediante un web service restful, e consentono di formulare una query in SPARQL che viene eseguita sul database stesso.

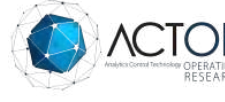

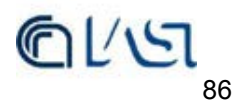

# **L'interfaccia e il database Ontologico - le query ontologiche**

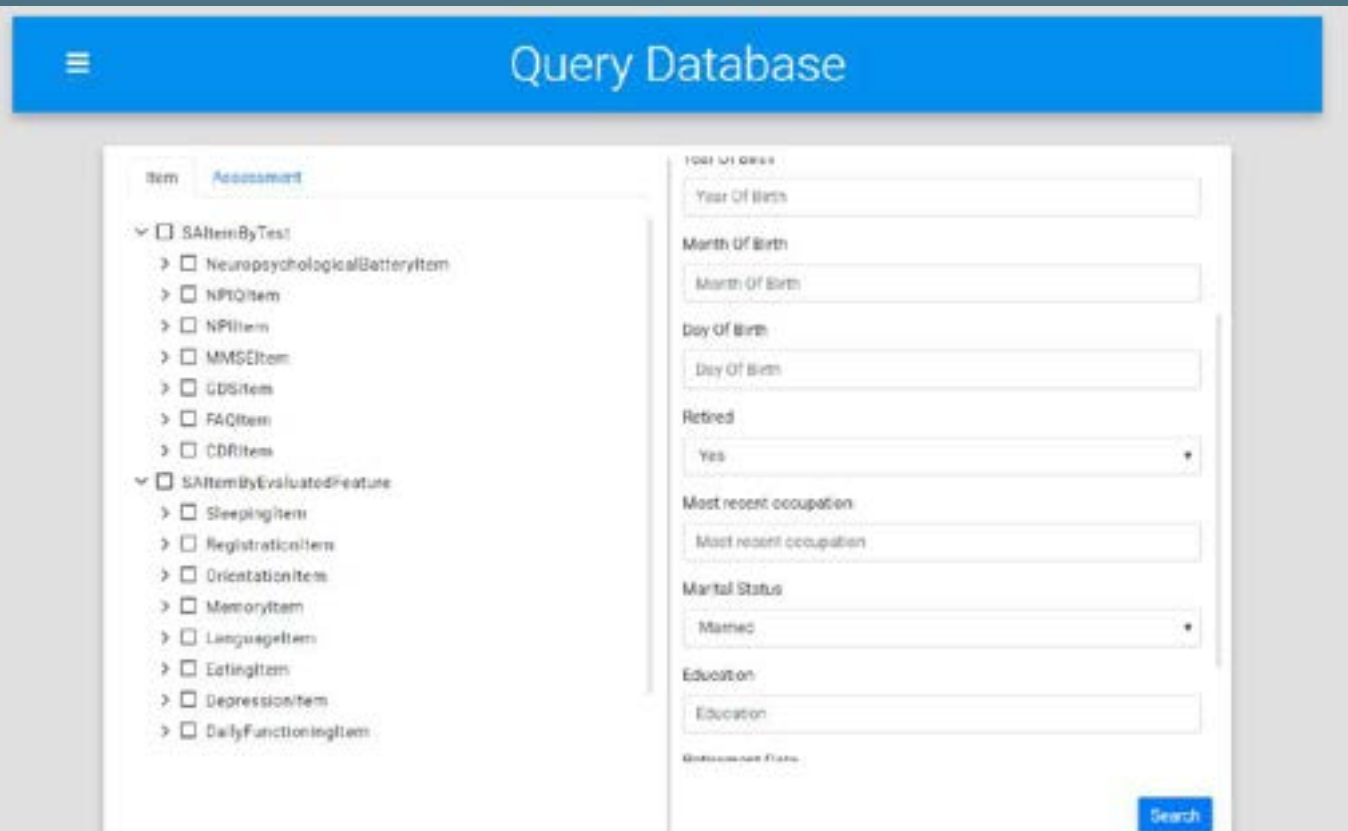

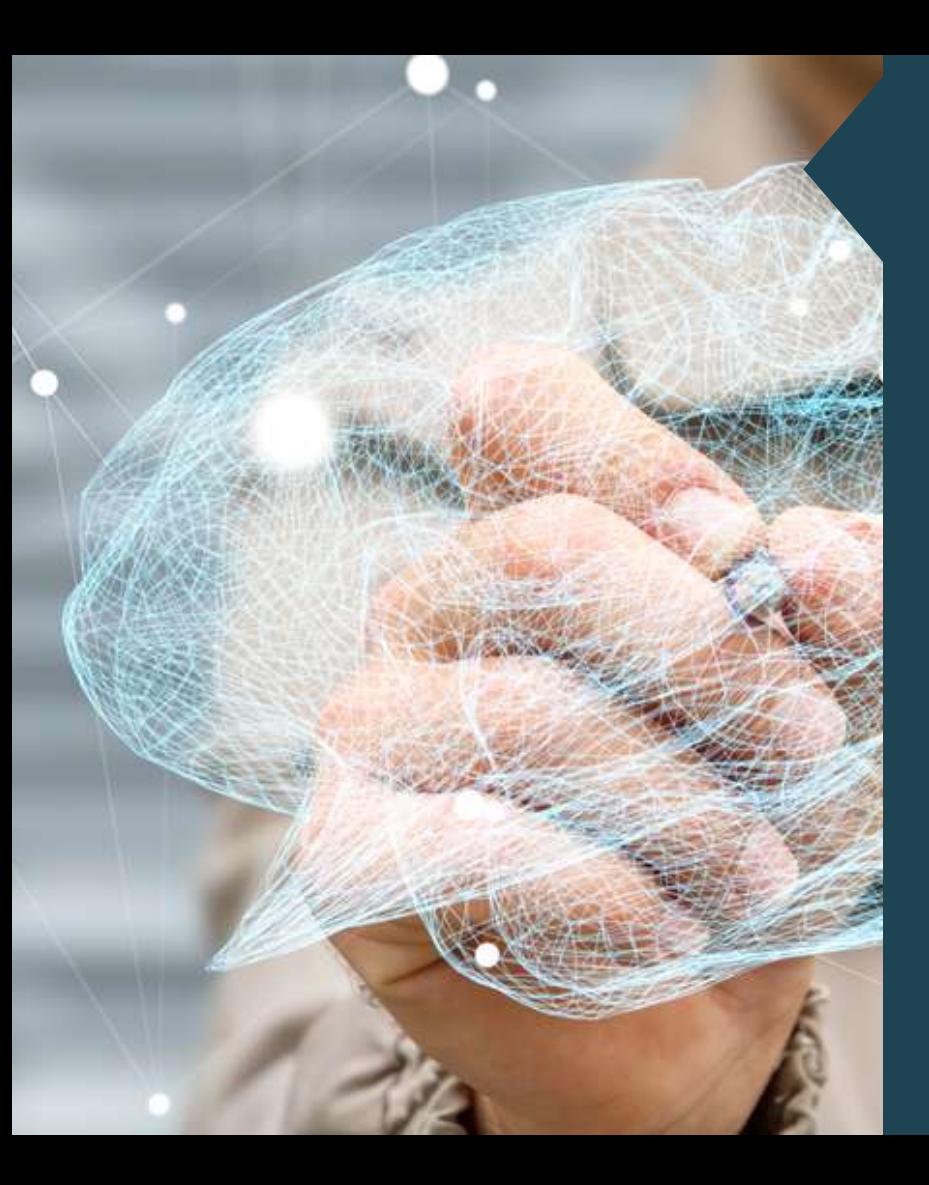

# **Database Ontologico, esempio di query SPARQL**

Cerca risposte a test neuropsicologici che vanno a valutare aspetti relativi alla memoria (classe http:// www.modiag.it#MemoryItem nell'ontologia).

SELECT ?subject ?visitCode ?type ?score WHERE {?subject <http://www.modiag.it#hasVisit> ?visit . ?visit <http://www.modiag.it#hasVisitCode> ?visitCode . ?visit <http://www.modiag.it#hasStandardizedAssesment> ?test . ?test <http://www.modiag.it#hasAssesmentItem>?i. ?type <http://www.w3.org/2000/01/rdf-schema#subClassOf>\* <http://www.modiag.it#MemoryItem> .

?i <http://www.w3.org/1999/02/22-rdf-syntax-ns#type> ?type . ?i ?score\_prop ?score .

?score\_prop <http://www.w3.org/2000/01/rdfschema#subPropertyOf>\* <http://www.modiag.it#itemScore> }

## **Database Ontologico, le query ontologiche**

### Di seguito riportiamo il risultato di una query prodotta dalla query precedente

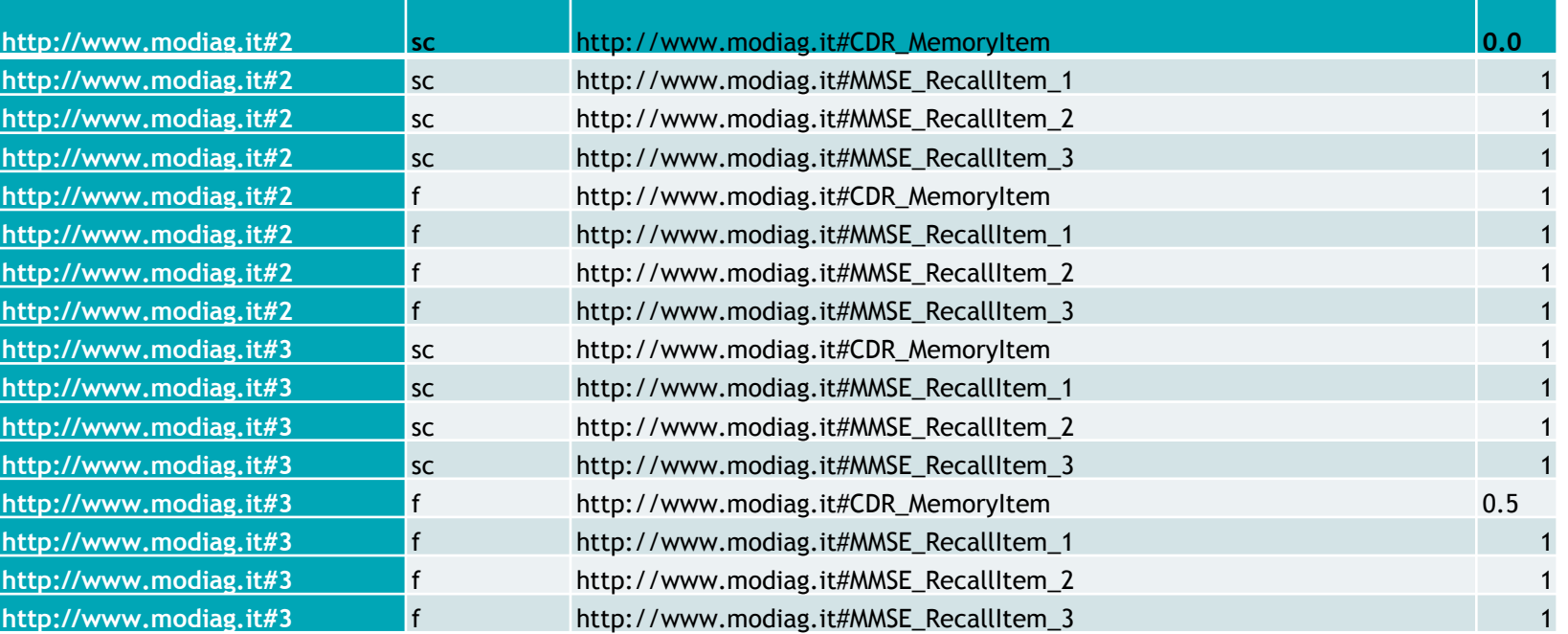

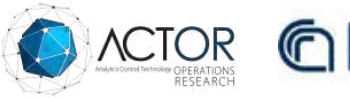

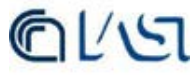

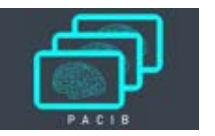